#### **DISEÑO DEL SISTEMA DINÁMICO DE CONECTIVIDAD INALÁMBRICA PARA SERVICIO DE INTERNET EN LA CORPORACIÓN TECNOLÓGICA DE BOLÍVAR (CAMPUS DE TERNERA)**

### **LEONEL RAMÓN AGUANCHE ANGULO**

### **DAGOBERTO CABADIAS ARTETA**

## **CORPORACIÓN UNIVERSITARIA TECNOLÓGICA DE BOLÍVAR**

## **FACULTAD DE INGENIERÍA DE SISTEMAS**

#### **CARTAGENA DE INDIAS**

## **DISEÑO DEL SISTEMA DINÁMICO DE CONECTIVIDAD INALÁMBRICA PARA SERVICIO DE INTERNET EN LA CORPORACIÓN TECNOLÓGICA DE BOLÍVAR (CAMPUS DE TERNERA)**

# **Autores LEONEL RAMÓN AGUANCHE ANGULO**

## **DAGOBERTO CABADIAS ARTETA**

**Monografía, presentada para optar al título de Ingeniero de Sistemas** 

**Director GONZALO GARZÓN Ingeniero de Sistemas** 

**CORPORACIÓN UNIVERSITARIA TECNOLÓGICA DE BOLÍVAR FACULTAD DE INGENIERÍA DE SISTEMAS CARTAGENA 2003** 

## Nota de aceptación

-------------------------

--------------------------

-------------------------

\_\_\_\_\_\_\_\_\_\_\_\_\_\_\_\_\_\_\_\_\_\_\_\_\_\_\_

-------------------------

Firma de presidente del jurado

Firma del Jurado

Firma del jurado

Cartagena, Noviembre de 2003

**Dedicado a: A Dios por darme la vida y a mi Madre por hacer con esa vida su mas bella labor con esfuerzo y dedicación. A mis Tíos y mis primos Angulo Guayabo por haber confiado en mí. A mi Amigo Juan (Q.E.P.D.) por servirme de inspiración en momentos de flaqueza. Y a una personita muy especial que con su apoyo y comprensión hizo más llevadero el camino.** 

> **------------------------------ Leonel R. Aguanche Angulo.**

**En primera instancia a Dios por concederme la vida, a mis padres Dagoberto Cabadias Camacho y Yasmina Arteta Torres por su completa confianza, apoyo moral e incondicional en las decisiones que he tomado para alcanzar mis objetivos. A mis hermanos Ana Maria y Andres Ernesto y toda la familia Cabadias Arteta por ser mis mejores amigos y colaboradores imprescindibles en el alcance de este éxito.** 

**------------------------------ Dagoberto Cabadias Arteta.**  Cartagena D. T. y C., Noviembre de 2003

Señores:

## **COMITÉ DE EVALUACIÓN DE PROYECTOS DE GRADO.**

**Tecnológica de Bolívar** 

**Institución Universitaria** 

La Ciudad

Respetados Señores:

Con toda atención, nos dirigimos a ustedes, con el fin de presentarles a su consideración, estudio y aprobación, la Monografía titulada **"DISEÑO DEL SISTEMA DINÁMICO DE CONECTIVIDAD INALÁMBRICA PARA SERVICIO DE INTERNET EN LA CORPORACIÓN TECNOLÓGICA DE BOLÍVAR (CAMPUS DE TERNERA**)**"** como requisito parcial para optar el Titulo de Ingeniero de Sistemas.

\_\_\_\_\_\_\_\_\_\_\_\_\_\_\_\_\_\_\_\_\_\_\_\_\_\_\_\_\_\_ \_\_\_\_\_\_\_\_\_\_\_\_\_\_\_\_\_\_\_\_\_\_\_\_\_\_\_\_\_\_

Atentamente,

**Leonel Ramón Aguanche Angulo Dagoberto Cabadias Arteta** 

Cod. 9805021 Cod. 9705

Cartagena D. T. y C., Noviembre de 2003

Señores:

## **COMITÉ DE EVALUACIÓN DE PROYECTOS DE GRADO.**

**Tecnológica de Bolívar** 

**Institución Universitaria** 

La Ciudad.

Cordial saludo.

A través de la presente me permito entregar la monografía titulada **"DISEÑO DEL SISTEMA DINÁMICO DE CONECTIVIDAD INALÁMBRICA PARA SERVICIO DE INTERNET EN LA CORPORACIÓN TECNOLÓGICA DE BOLÍVAR (CAMPUS DE TERNERA)"**, para su estudio y evaluación, la cual fue realizada por los estudiantes LEONEL RAMÓN AGUANCHE ANGULO y DAGOBERTO CABADIAS ARTETA del cual acepto ser su director.

Atentamente,

**Gonzalo Garzón** 

\_\_\_\_\_\_\_\_\_\_\_\_\_\_\_\_\_\_\_\_\_\_\_\_\_\_\_

#### **Ingeniero de Sistemas.**

#### **AUTORIZACIÓN**

Cartagena D. T. y C., Noviembre de 2003

Yo **Leonel Ramón Aguanche Angulo**, identificado con número de cédula 3'805.276 de la ciudad de Cartagena, autorizo a la Corporación Universitaria Tecnológica de Bolívar para hacer uso de mi trabajo de Monografía y publicarlo en el catálogo online de la Biblioteca.

**LEONEL RAMÓN AGUANCHE ANGULO**

\_\_\_\_\_\_\_\_\_\_\_\_\_\_\_\_\_\_\_\_\_\_\_\_\_\_\_\_\_\_\_\_\_\_\_

## **AUTORIZACIÓN**

Cartagena D. T. y C., Noviembre de 2003

Yo **Dagoberto Cabadias Arteta**, identificado con número de cédula 9'096.794 de la ciudad de Cartagena, autorizo a la Corporación Universitaria Tecnológica de Bolívar para hacer uso de mi trabajo de Monografía y publicarlo en el catálogo online de la Biblioteca.

## **DAGOBERTO CABADIAS ARTETA**

 $\overline{\phantom{a}}$  , and the set of the set of the set of the set of the set of the set of the set of the set of the set of the set of the set of the set of the set of the set of the set of the set of the set of the set of the s

## **CONTENIDO**

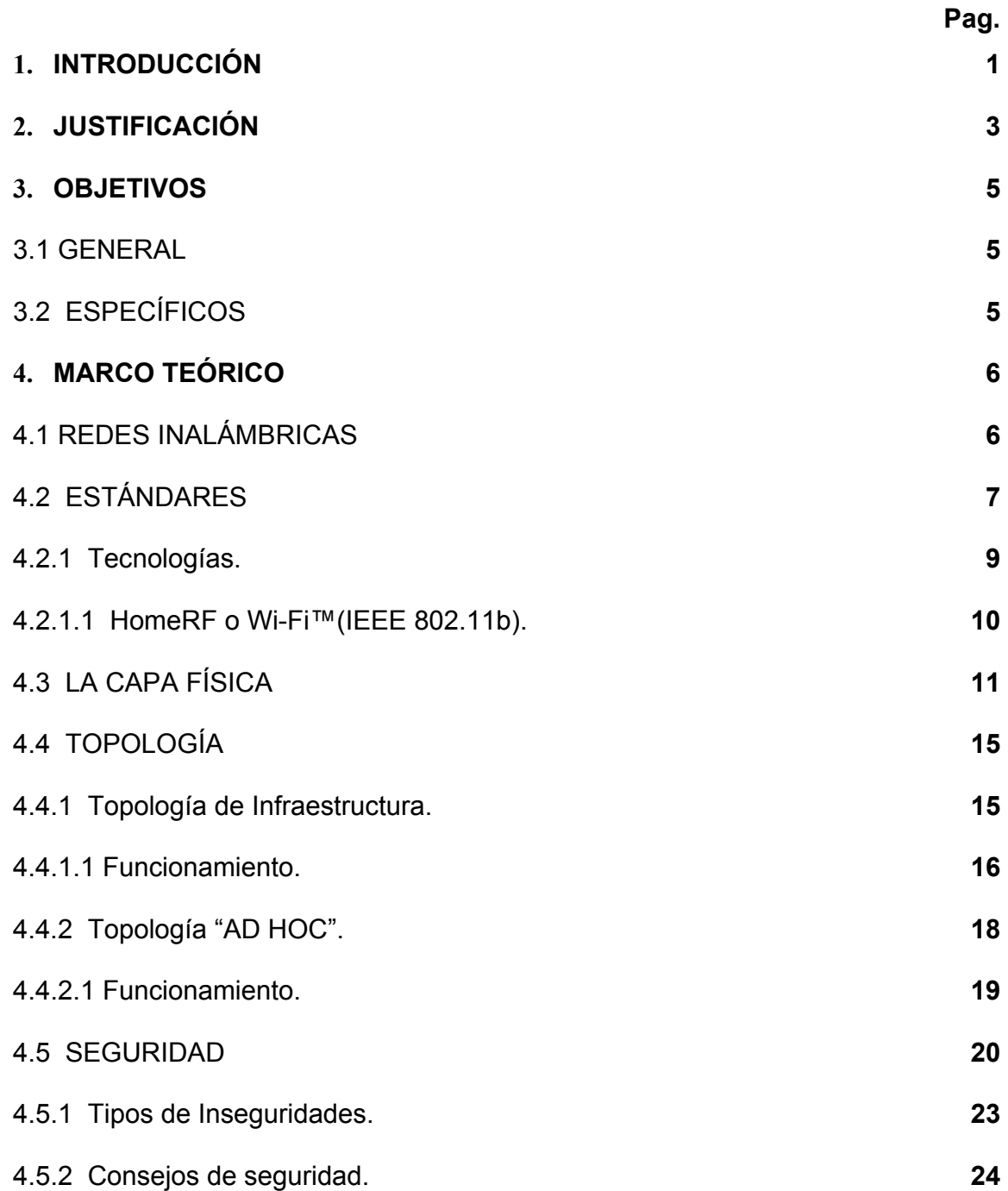

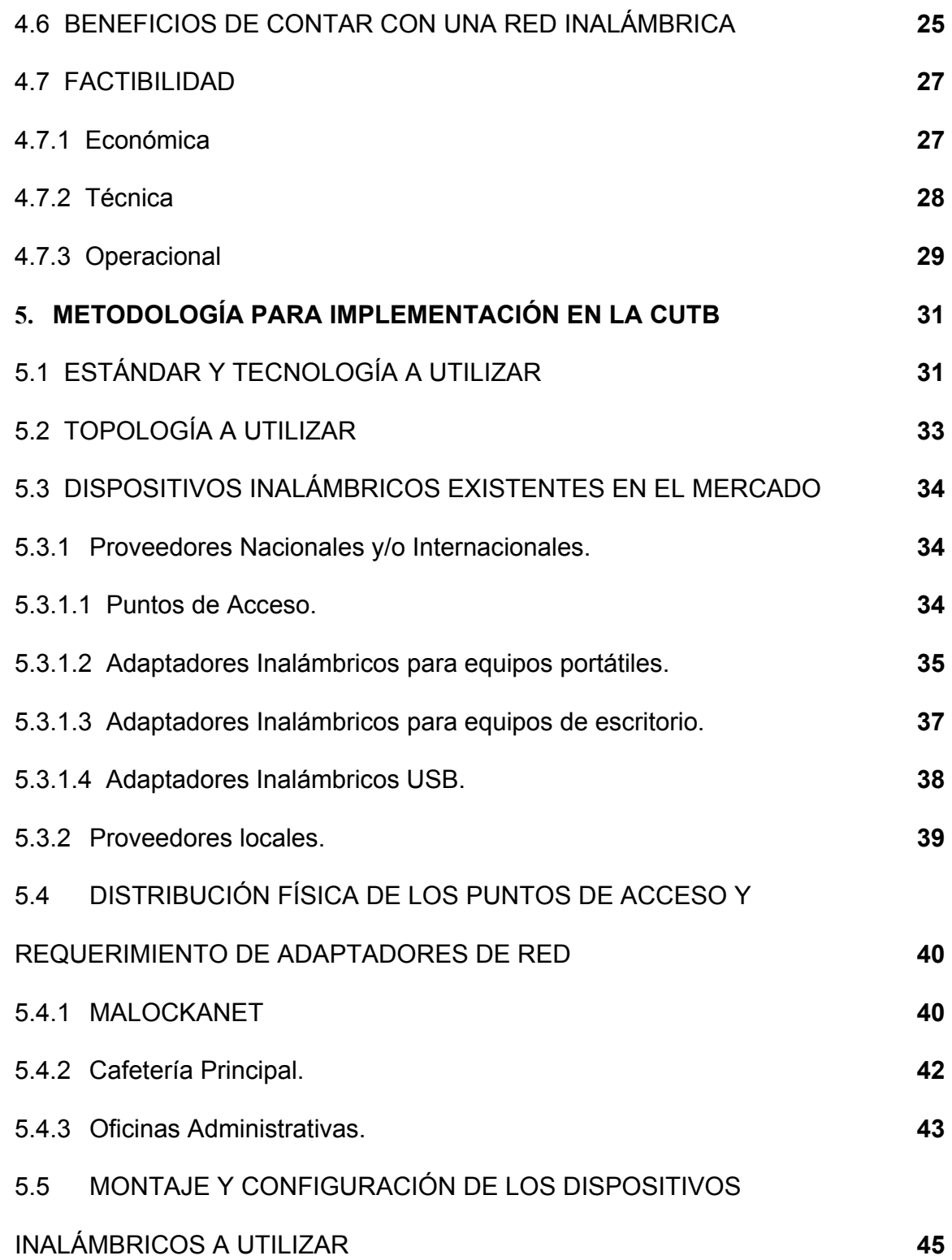

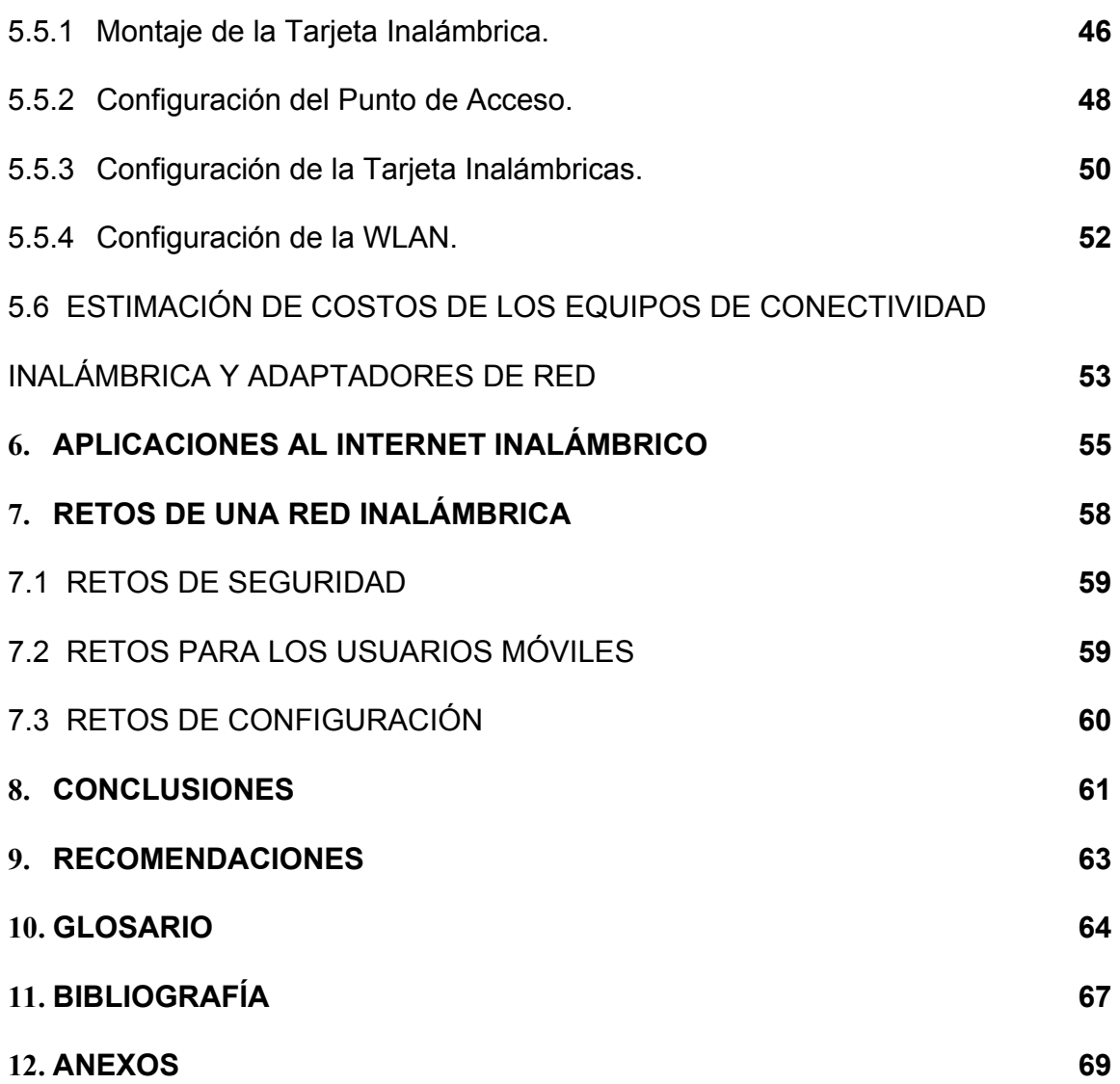

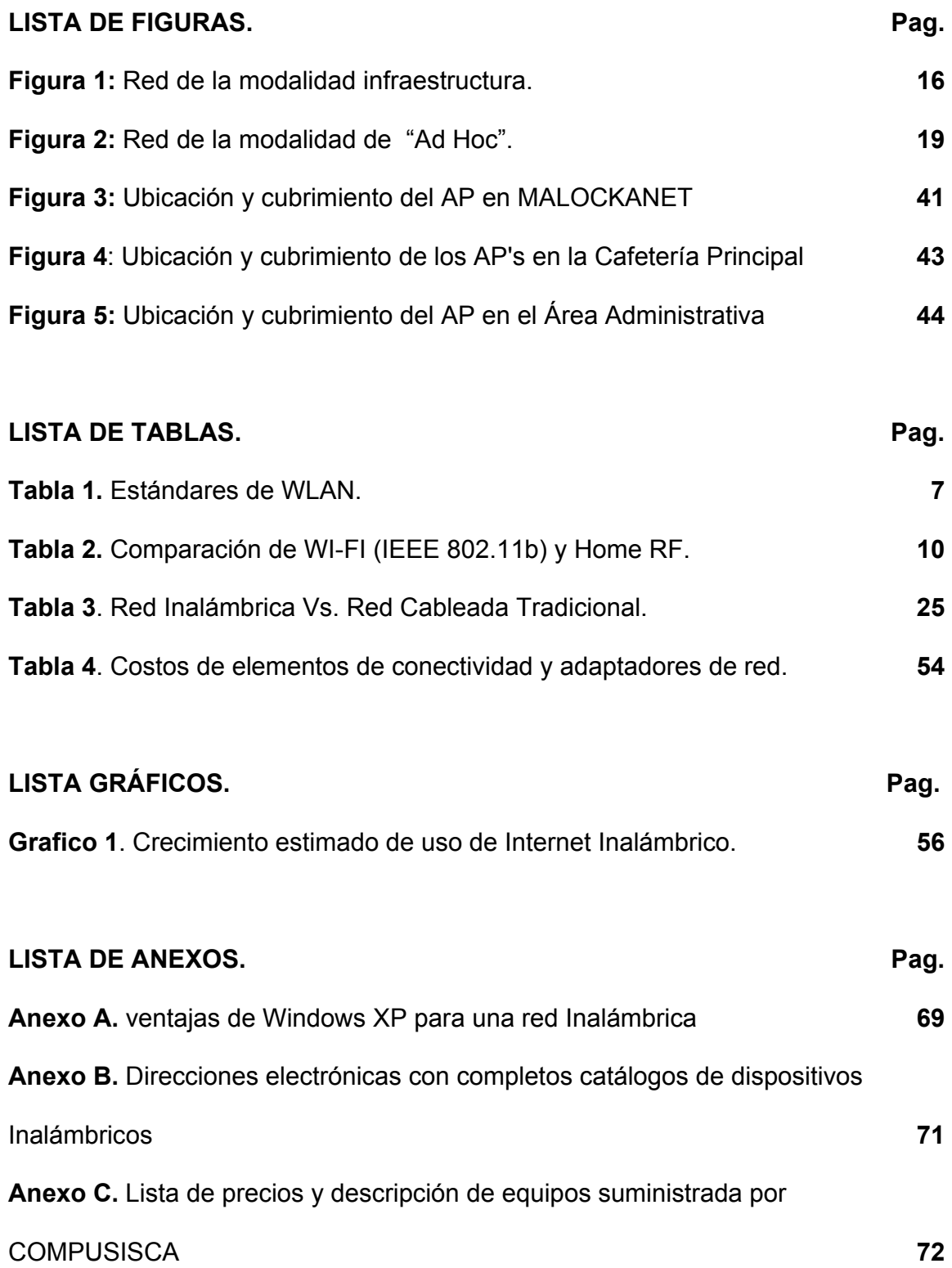

#### **1. INTRODUCCIÓN**

Las redes de computadoras están presentes en todas partes, desde las más pequeñas, de solo un par de máquinas, hasta las más sofisticadas que cubren bastas áreas geográficas, y en medio de todas ellas la conectividad inalámbrica es una tendencia de conectividad móvil en ese mundo de redes. Actualmente, existen varias soluciones con distintos niveles de estandardización e interoperabilidad. Las redes inalámbricas envuelven la conexión de computadores portátiles, de escritorio, PDA's, teléfonos celulares, servidores, etc. además trae consigo la potencialidad de brindarle a los usuarios una conexión a Internet y sus servicios **en cualquier momento y en cualquier lugar**.

En los últimos años las redes inalámbricas (WLAN, Wireless Local Area Network) han ganado muchos adeptos y popularidad en mercados verticales tales como hospitales, fabricas, bodegas, tiendas de autoservicio, tiendas departamentales, pequeños negocios y áreas académicas. Las redes inalámbricas permiten a los usuarios acceder información y recursos en tiempo real sin necesidad de estar físicamente en un sólo lugar. Con WLAN la red por sí misma es móvil y elimina la necesidad de usar cables y establece nuevas aplicaciones, añadiendo flexibilidad a la red y lo más importante incrementa la productividad y eficiencia en las

actividades diarias de la organización. Un usuario dentro de una red inalámbrica puede transmitir y recibir voz, datos y video dentro de edificios, entre edificios o Campus Universitarios e inclusive sobre áreas metropolitanas a velocidades de hasta 54 Mbps.

Una conexión inalámbrica puede proveer acceso a otra computadora, una red local, bases de datos, **Internet,** sin estar conectado físicamente, además el hecho de no tener cables, les permite a los usuarios contar con movilidad sin perder la conexión pues sus datos (paquetes de información) se transmiten por el aire.

#### **2. JUSTIFICACIÓN**

En las actuales condiciones del mundo educativo, donde se vuelve indispensable contar en todo momento con información confiable, oportuna y sobre todo precisa, que propenda por el desarrollo intelectual de la comunidad estudiantil y la toma de decisiones en forma acertada durante el desarrollo de las actividades educativas desde cualquier lugar de la Universidad, se convierte en una herramienta muy útil el contar con un mecanismo como el Internet Inalámbrico que respalde las actividades académicas, operativas y logísticas que adelante la Tecnológica.

Una universidad con proyección al futuro debe tener en cuenta el acceso flexible a sus recursos de red y a Internet con todas sus utilidades, y para poder hacer uso de esta flexibilidad debe ofrecer todos los mecanismos para que sin importar donde se encuentren sus individuos dentro de la organización, ni que medios utilicen para acceder a los medios informáticos, siempre tengan la posibilidad de contar con información oportuna para motivar una sinergia entre la Institución y sus elementos.

Nuevos productos, servicios y actividades derivadas de estas tecnologías impulsaran cambios radicales en la manera en que se estudia, trabaja, recrea y en general se vive hoy en día. La Tecnológica no es ajena a esta realidad por lo que

se hace menester impulsar investigaciones, trabajos de campo y todo tipo de métodos educativos que nos lleven a sacar el máximo provecho de nuestros recursos informáticos y colocarnos a la vanguardia en el estudio de implementaciones inalámbricas a nivel regional.

Las redes locales inalámbricas pueden proveer acceso a Internet a estudiantes alrededor del Campus universitario utilizando una computadora portátil provista con una tarjeta con acceso inalámbrico.

Este año 2003 y el próximo se espera que la explosión de tecnología Wireless, impulsada sobre todo por la bajada de los precios, llegue a todos nosotros y que de esa forma podamos prescindir de una vez por todas de los cables que siempre hemos utilizado para conectar todo tipo de dispositivos a nuestra red institucional.

#### **3. OBJETIVOS**

#### **3.1 GENERAL**

Diseñar un sistema de conectividad inalámbrica dinámica para el Campus de Ternera, complementando los servicios a la red cableada en función de la optimización y la escalabilidad de los entornos cambiantes de nuestra red.

#### **3.2 ESPECÍFICOS**

- Definir los elementos de tipo teórico que se deben tener en cuenta a la hora de seleccionar una solución para brindar Internet Inalámbrico.
- ❖ Identificar las áreas críticas por servicios y requerimientos donde sean necesarios puntos de interconexión.
- Determinar los dispositivos requeridos y su ubicación dentro del esquema de red cableada ya existente en la Tecnológica
- Identificar las opciones económicas mas importantes para materializar el sistema de conectividad inalámbrico para el Campus de Ternera.

#### **4. MARCO TEÓRICO**

#### **4.1 REDES INALÁMBRICAS**

Una red inalámbrica es como cualquier otra red de computadores, conecta computadoras a redes de computadoras pero sin la necesidad de cables. Permiten conectar una red de computadores en una localidad geográfica, para compartir archivos, servicios, impresoras, y otros recursos todo de manera inalámbrica. Usualmente utilizan señales de radio, las cuales son captadas por PC-Cards, o tarjetas PCMCIA conectadas a computadores portátiles, o a slots PCI para PCMCIA de PCs de escritorio. Estas redes a grosso modo, soportan generalmente tasas de transmisión entre los 11Mbps y 54Mbps (mega bits por segundo) y tienen un rango de entre 30 a 300 metros, con señales capaces de atravesar paredes.

Las Redes Inalámbricas facilitan la operación en lugares donde la computadora no puede permanecer en un solo lugar, puede proveer acceso a otras computadoras, bases de datos, Internet, con movilidad sin perder la conexión.

Las redes inalámbricas se diferencian de las convencionales principalmente en la "Capa Física" y la "Capa de Enlace de Datos", según el modelo de referencia OSI. La capa física indica como son enviados los bits de una estación a otra. La capa de Enlace de Datos (denominada MAC), se encarga de describir como se empacan y verifican los bits de modo que no tengan errores.

#### **4.2 ESTÁNDARES**

Los estándares son desarrollados por organismos reconocidos internacionalmente, tal es el caso de la IEEE y la ETSI. Una vez desarrollados se convierten en la base de los fabricantes para desarrollar sus productos.

En el Instituto de Ingenieros Eléctricos y Electrónicos (IEEE) comenzaron los estándares de WLAN con el informe 802.11, desarrollado en 1997. Este estándar poco apreciado en el comienzo permitió la transmisión de datos de hasta 2 Mbps. Con el tiempo, este estándar se ha aumentado. Las extensiones son reconocidas por la adición de una letra al informe original 802.11, entre los que están 802.11a y 802.11b. Otros estándares relacionados con WLAN son:

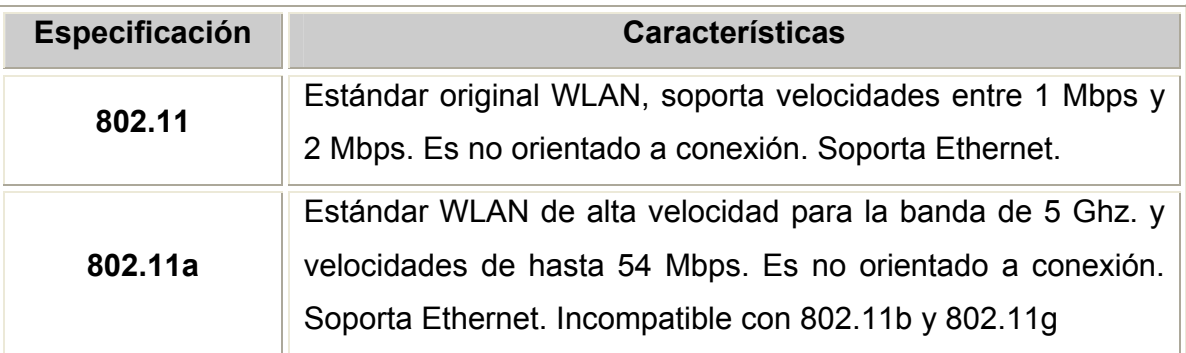

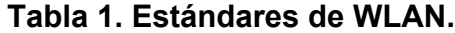

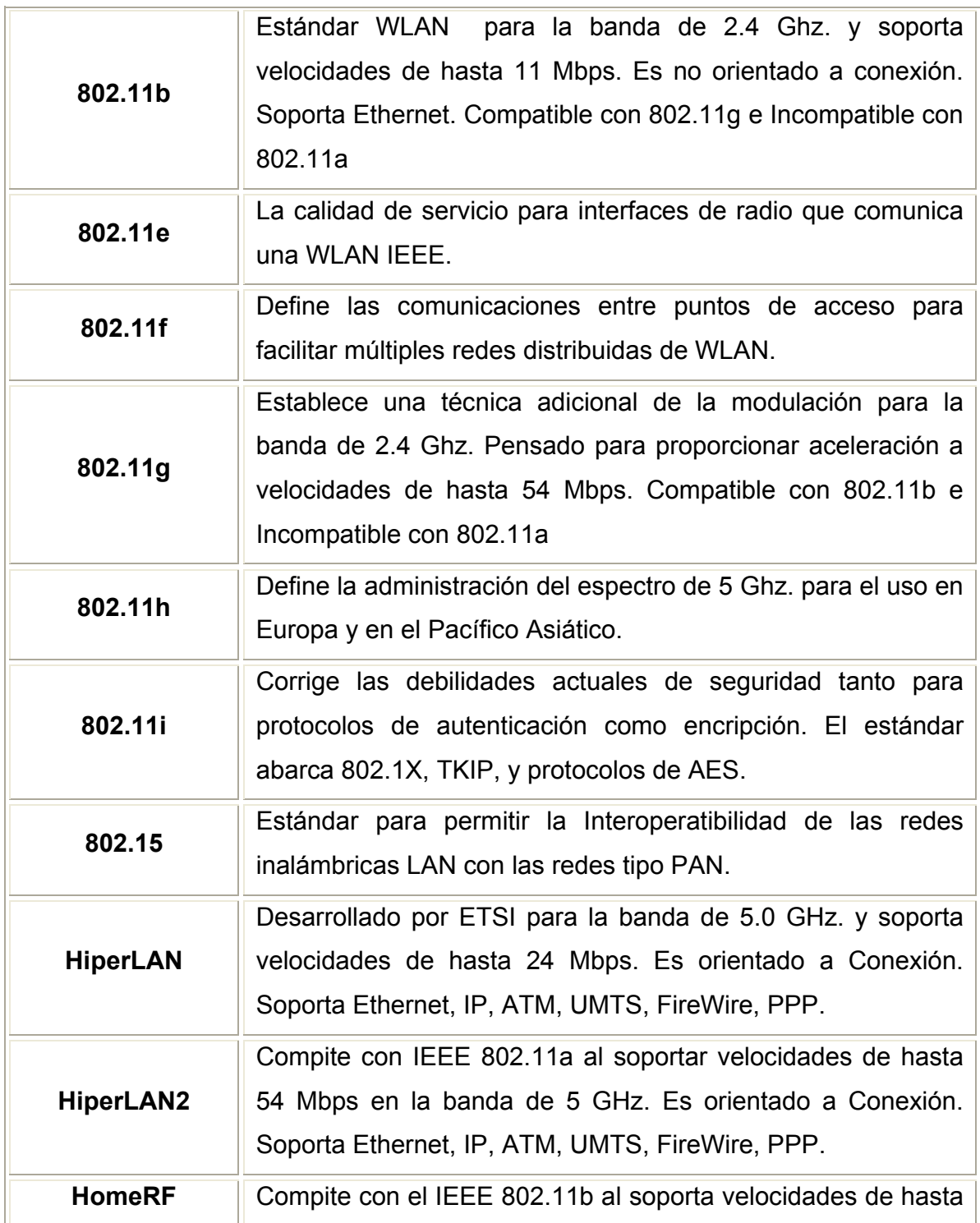

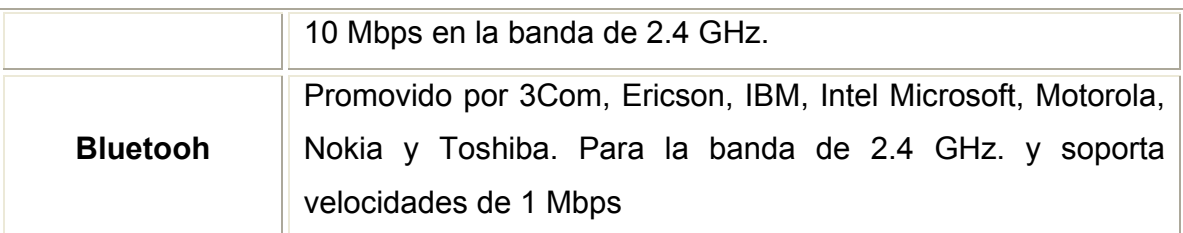

La especificación 802.11b fue ratificada por el IEEE en el julio 1999 y operar en frecuencias de radio de 2.4 GHz a 2.497 GHz. La especificación 802.11a se ratificó también en el julio 1999, pero el protocolo no llegó a estar disponibles hasta el 2001 lo que no permitió que fuera tan conocido como 802.11b; 802.11a operan en frecuencias de radio entre 5.15 GHz y 5.875 GHz y soporta 54 Mbps.

IEEE pone el estándar, pero no asegura la conformidad al estándar ni asegura interoperatividad entre productos de diferentes fabricantes. La Alianza Wi-Fi es una asociación internacional no lucrativa formada en 1.999 interesada en certificar interoperatividad de productos Inalámbricos de Red basados en especificaciones IEEE 802.11b. El certificado Wi-Fi indica que el producto ha reunido los rigurosos requisitos para probar interoperatividad y para asegurar que los productos de vendedores diferentes trabajarán juntos.

**4.2.1 Tecnologías.** Dos soluciones que hoy por hoy lideran el sector son **HomeRF y Wi-Fi™** (IEEE 802.11b). HomeRF es la tecnología que compite directamente con los productos de la IEEE 802.11b y Bluetooth en la banda de 2.4 GHz. La velocidad máxima de HomeRF es 10 Mbps, ofrece más seguridad, los

dispositivos consumen menos potencia que los productos de las tecnologías contrincantes, además de permitir aplicaciones para telefonía y video.

**4.2.1.1 HomeRF O Wi-Fi™(IEEE 802.11b).** Actualmente, destaca la implementación de dos soluciones LAN inalámbricas. Se trata de los estándares IEEE 802.11, principalmente 802.11b, y la solución propuesta por el grupo de trabajo HomeRF. Ambas soluciones no son ínter operables entre sí ni con otras soluciones de redes LAN inalámbricas. Mientras que HomeRF está diseñado exclusivamente para el entorno doméstico, 802.11b se está implementando en hogares, en la pequeña y mediana empresa, en grandes organizaciones y en un número cada vez mayor de zonas activas de redes inalámbricas públicas.

La alianza Wireless Ethernet Compatibility Alliance trabaja para proporcionar certificados de compatibilidad con los estándares 802.11, lo que ayuda a garantizar la interoperabilidad entre los distintos fabricantes.

Comparación de las dos soluciones:

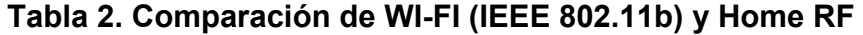

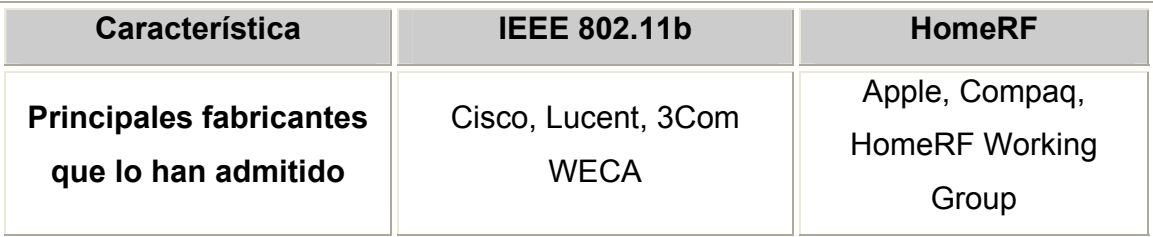

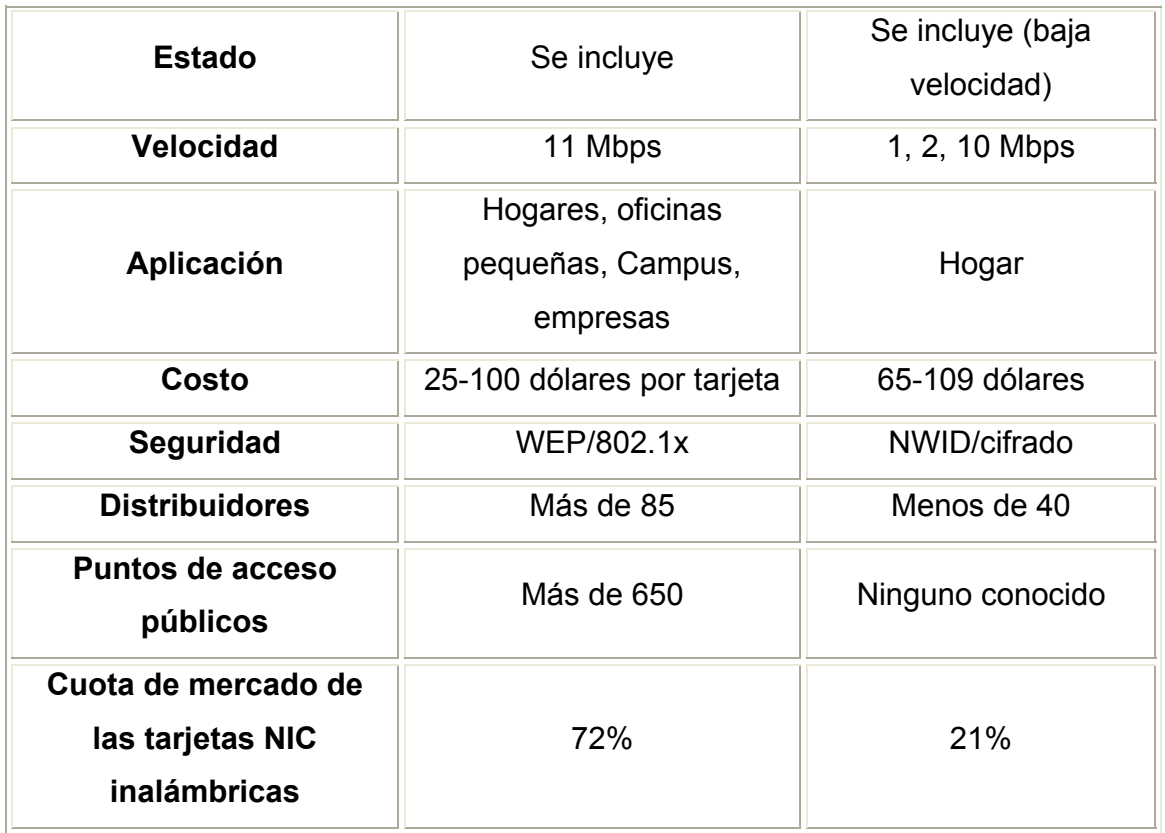

#### **4.3 LA CAPA FÍSICA**

La transmisión a mayor velocidad del 802.11a no es la única ventaja con respecto al 802.11b. También utiliza un intervalo de frecuencia más alto de 5 GHz. Esta banda es más ancha y menos atestada que la banda de 2.4 GHz que el 802.11b comparte con teléfonos inalámbricos, hornos de microondas, dispositivos Bluetooth, etc. Una banda más ancha significa que más canales de radio pueden coexistir sin interferencia.

Las diferentes frecuencias que utilizan ambos sistemas significa que los productos basados en 802.11a son no ínter operables en un principio con los 802.11b. Esto significa que aunque no se interfieran entre sí, por estar en diferentes bandas de frecuencias, los dispositivos no pueden comunicarse entre ellos. Para evitar esto, la IEEE desarrolló un nuevo estándar conocido como 802.11g, el cual extenderá la velocidad y el intervalo de frecuencias del 802.11b para así hacerlo totalmente compatible con los sistemas anteriores.

La velocidad real en las WLAN's está muy abajo que la especificada por las normas, ya que esta depende de diversos factores tales como el ambiente de interferencia, la distancia o área de cobertura, la potencia de transmisión, el tipo de modulación empleada, etc. La mayoría de las redes 802.11b pueden alcanzar oficialmente distancias hasta 100 metros en interiores. Con una mayor potencia se puede extender esa longitud, aunque en interiores al limitarse la potencia de transmisión, paredes y otros objetos pueden interferir la señal. En la realidad una WLAN en ambientes exteriores en comunicación punto a punto pueden alcanzar varios kilómetros, mientras exista línea de vista y libre de interferencia.

La comodidad de establecer una WLAN contribuye a su adopción rápida. La lista de referencia siguiente sirve para crear una WLAN nueva o expandir una ya existente.

 **El punto del acceso: (AP/PA)**. La infraestructura de un punto de acceso es simple: "Guardar y Repetir", son dispositivos que validan y retransmiten los mensajes recibidos, ejercen básicamente funciones de puente entre una red Ethernet cableada con una red inalámbrica, se puede pensar en ellos como un HUB de red normal. Suelen colocarse en un punto en el cual puedan abarcar toda el área donde se encuentren las estaciones, la antena del repetidor debe de estar a la altura del techo, esto producirá una mejor cobertura que si la antena estuviera a la altura de la mesa.

A él se conectan los equipos y es él quien reparte los paquetes. Su configuración permite interconectar en muchos casos varios Puntos de Acceso para cubrir una zona amplia, pudiendo por si sólo proporcionar la configuración TCP / IP mediante un servicio DHCP. Se suele configurar en un único canal y admite la encriptación WEP, pudiendo enlazar un gran número de equipos entre ellos.

Según se mueve la computadora, la señal del adaptador se puede cambiar o otro Punto de Acceso para continuar con la transmisión. Cuando una MC detecta que la señal se hace más débil y que se está alejando del alcance de un punto de acceso, el adaptador interroga a todos los otros puntos de acceso de la red para ver cuál está más cerca. Entonces, el adaptador, de forma transparente, se cambia de un punto de acceso a otro.

 **Las antenas y los Bridges (puentes):** Las antenas ayudan a aumentan el alcance en distancia de la frecuencia de radio de una WLAN 802.11. Entre los modelos y variantes de antenas, se pueden distinguir 2 grandes familias: Las antenas Direccionales y las antenas Omnidireccionales. Las direccionales son capaces de enfocar toda la señal que le aplica la tarjeta o punto de acceso, a una dirección concreta, con mayor o menor grado de directividad en función del modelo y características. Normalmente estas antenas se usan para establecer enlaces punto a punto o para enlazar con un nodo que tenga una antena Omnidireccional. Las Omnidireccionales por el contrario, emiten por igual en todas direcciones, en un radio de 360º.

Dentro del grupo de antenas direccionales, tenemos las de Rejilla o Grid, las Yagi, las parabólicas, las "Pringles" y las de Panel. Las Omnidireccionales suelen ser una simple varilla vertical. Cuanta más alta sea la ganancia de la antena, más alta es su direccionalidad pues mayores distancias podremos cubrir con ella, y con mejor calidad podremos captar señales que pudieran llegarnos muy débilmente.

 **El adaptador Inalámbrico:** Las más conocidas son las que vienen en formato PCMCIA, para portátiles, aunque también las hay en formato PCI, en CompactFlash, Smart Card y similares**.** Este adaptador inalámbrico funciona como una tarjeta de red (NIC) que permite el acceso del equipo de

computo cliente a la red por medio del punto de acceso inalámbrico. Su configuración a nivel de IP es exactamente igual que una Ethernet. Las diferencias más importantes entre una Inalámbrica y una Ethernet (a parte de que las primeras no llevan cable) son: El cifrado de datos, el Canal, y el ajuste de velocidad.

Para reducir errores, el 802.11a y el 802.11b automáticamente reducen la velocidad de información de la capa física, la velocidad máxima permisible sólo es disponible en un ambiente libre de interferencia y a muy corta distancia.

#### **4.4 TOPOLOGÍA**

Las redes LAN inalámbricas se construyen utilizando dos topologías básicas. Para estas topologías se utilizan distintos términos, como administradas y no administradas, alojadas y par a par, e infraestructura y "ad hoc".

**4.4.1 Topología de Infraestructura.** Una topología de infraestructura es aquella que extiende una red LAN con cable existente para incorporar dispositivos inalámbricos mediante una estación base, denominada punto de acceso. El punto de acceso une la red LAN inalámbrica y la red LAN con cable y sirve de controlador central de la red LAN inalámbrica, coordina la transmisión y recepción de múltiples dispositivos inalámbricos dentro de una extensión específica; la extensión y el número de dispositivos dependen del estándar de conexión inalámbrica que se utilice y del producto.

**Figura 1:** Red de la modalidad infraestructura.

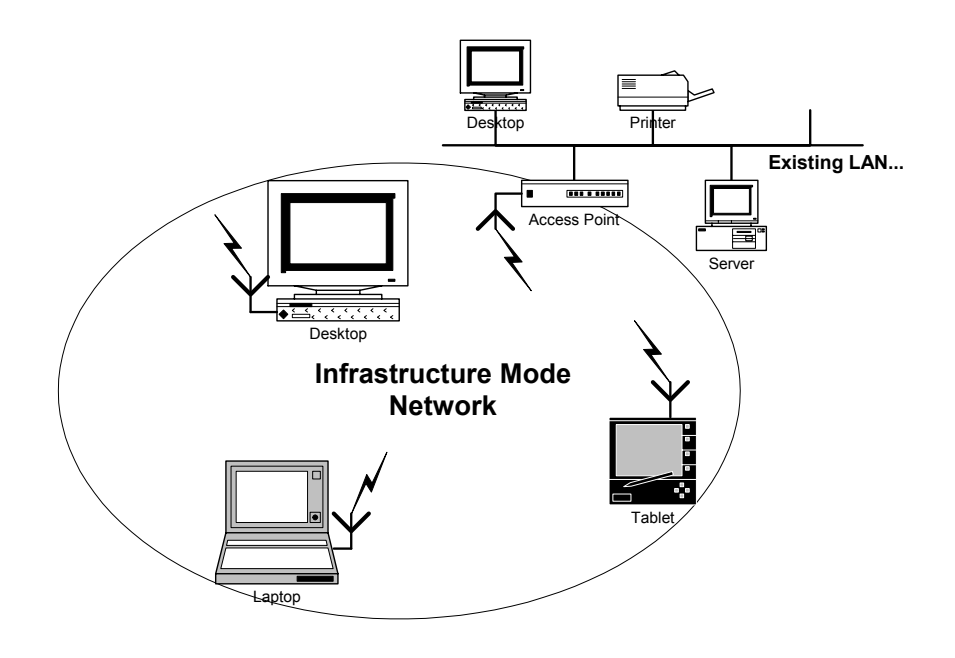

**4.4.1.1 Funcionamiento.** El portátil o dispositivo inteligente, denominado "estación" en el ámbito de las redes LAN inalámbricas, primero debe identificar los puntos de acceso y las redes disponibles. Este proceso se lleva a cabo mediante el control de las tramas de señalización procedentes de los puntos de acceso que se anuncian a sí mismos o mediante el sondeo activo de una red específica con tramas de sondeo.

La estación elige una red entre las que están disponibles e inicia un proceso de autenticación con el punto de acceso. Una vez que el punto de acceso y la estación se han verificado mutuamente, comienza el proceso de asociación.

La asociación permite que el punto de acceso y la estación intercambien información y datos de capacidad. El punto de acceso puede utilizar esta información y compartirla con otros puntos de acceso de la red para diseminar la información de la ubicación actual de la estación en la red. La estación sólo puede transmitir o recibir tramas en la red después de que haya finalizado la asociación.

En la modalidad de infraestructura, todo el tráfico de red procedente de las estaciones inalámbricas pasa por un punto de acceso para poder llegar a su destino en la red LAN con cable o inalámbrica.

El acceso a la red se administra mediante un protocolo que detecta las portadoras y evita las colisiones. Las estaciones se mantienen a la escucha de las transmisiones de datos durante un período de tiempo especificado antes de intentar transmitir (ésta es la parte del protocolo que detecta las portadoras). Antes de transmitir, la estación debe esperar durante un período de tiempo específico después de que la red está despejada. Esta demora, junto con la transmisión por parte de la estación receptora de una confirmación de recepción correcta, representan la parte del protocolo que evita las colisiones. En la modalidad de infraestructura, el emisor o el receptor es siempre el punto de acceso.

Dado que es posible que algunas estaciones no se escuchen mutuamente, aunque ambas estén dentro del alcance del punto de acceso, se toman medidas especiales para evitar las colisiones. Entre ellas, se incluye una clase de intercambio de reserva que puede tener lugar antes de transmitir un paquete mediante un intercambio de tramas "petición para emitir" y "listo para emitir", y un vector de asignación de red que se mantiene en cada estación de la red. Incluso aunque una estación no pueda oír la transmisión de la otra estación, oirá la transmisión de "listo para emitir" desde el punto de acceso y puede evitar transmitir durante ese intervalo.

La sincronización entre las estaciones de la red se controla mediante las tramas de señalización periódicas enviadas por el punto de acceso. Estas tramas contienen el valor de reloj del punto de acceso en el momento de la transmisión, por lo que sirve para comprobar la evolución en la estación receptora. La sincronización es necesaria por varias razones relacionadas con los protocolos y esquemas de modulación de las conexiones inalámbricas.

**4.4.2 Topología de "AD HOC".** En una topología "ad hoc", los propios dispositivos inalámbricos crean la red LAN y no existe ningún controlador central ni puntos de acceso. Cada dispositivo se comunica directamente con los demás dispositivos de la red, en lugar de pasar por un controlador central. Esta topología

es práctica en lugares en los que pueden reunirse pequeños grupos de equipos que no necesitan acceso a otra red. Ejemplos de entornos en los que podrían utilizarse redes inalámbricas ad hoc serían un salón de clases sin red con cable, un área de oficinas en un ambiente dinámico o una sala de conferencias donde los equipos se reúnen con regularidad para intercambiar ideas.

**Figura 2:** Red de la modalidad de "Ad Hoc".

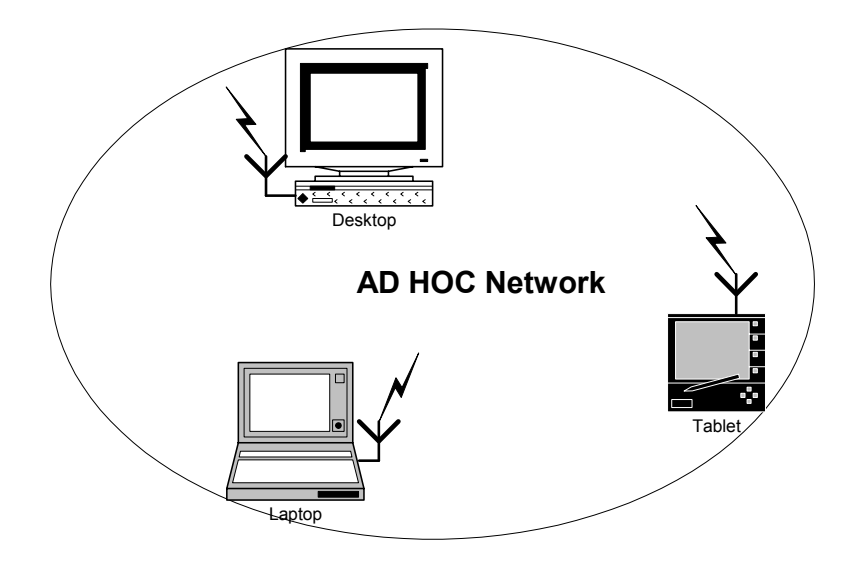

**4.4.2.1 Funcionamiento.** En el modo ad hoc se puede decir que no tiene punto de acceso. En esta red sólo hay dispositivos inalámbricos presentes. Muchas de las operaciones que controlaba el punto de acceso, como la señalización y la sincronización, son controladas por una estación. La red ad hoc no disfruta todavía de algunos avances como retransmitir tramas entre dos estaciones que no se oyen mutuamente. Las configuraciones "Ad Hoc" son comunicaciones de tipo punto-a-punto. Los ordenadores de la red inalámbrica que quieren comunicarse entre ellos necesitan configurar el mismo canal y ESSID en modo "Ad Hoc".

#### **4.5 SEGURIDAD**

Es muy importante configurar la seguridad y se puede conseguir un nivel muy aceptable. El primer paso es configurar el punto de acceso y después cada uno de los adaptadores para que se comuniquen con el punto de acceso.

 Las especificaciones 802.11 proporcionan seguridad mediante el algoritmo WEP el cual proporciona servicios de autenticación y cifrado. El algoritmo WEP define el uso de una clave secreta de 128 bits, 64 bits o deshabilitada. Este algoritmo proporciona la mayor parte de la protección contra la escucha y atributos de seguridad física que son comparables a una red con cable. Para empezar cualquier comunicación inalámbrica debe ir protegida como mínimo por una encriptación de 128 bits WEP, esto hace extremadamente difícil intentar comunicarnos con el Punto de Acceso sin conocer la clave de encriptación.

- Si alguien consiguiera acceder inalámbrica mente al Punto de Acceso tendría que ser con uno de los tres adaptadores a los que se ha permitido el acceso inalámbrico. Y es que el punto de acceso permite crear una lista de adaptadores a los que consiente el acceso (cada adaptador tiene una dirección MAC única).
- Además de ser uno de esos tres adaptadores tendría que estar configurado con uno de los rangos de direcciones IP's cuyo acceso esta permitido.
- Y después de toda esta seguridad esta la propia del sistema de red que se tiene en la red cableada tradicional.

Una limitación importante de este mecanismo de seguridad es que el estándar no define un protocolo de administración de claves para la distribución de las mismas. Esto supone que las claves secretas compartidas se entregan a la estación inalámbrica IEEE 802.11 a través de un canal seguro independiente del IEEE 802.11. El reto aumenta cuando están implicadas un gran número de estaciones, como es el caso de un Campus Universitario.

Se pueden mencionar varios estándares de la seguridad y protocolos usados en la industria WLAN. Incluso en algunos casos son interdependientes uno del otro.

 **IEEE 802.11:** El IEEE Dirige la familia de estándares para LAN's Inalámbricas, que se introdujo primero en 1997.

- **IEEE 802.1X:** Una representación del estándar de seguridad basada en el método de autenticación y distribución dinámica de llaves de sesión para el encripción de WEP. Se requiere un radio servidor.
- **IEEE 802.11i**: Un estándar de seguridad próximo desarrollado actualmente por el IEEE con protecciones de autenticación de características 802.1X, y agrega el estándar (AES) anticipado de encripción para la protección.
- **WPA:** Wi-Fi Protección de acceso. Es un estándar de la seguridad de la Alianza de Wi-Fi que resuelve los problemas de encripción de WEP utilizando TKIP, que cierra los hoyos de la seguridad de WEP. WPA incluye también los beneficios de autenticación de 802.1X.
- **EAP:** Protocolo de autenticación de Extensible (EAP). Es un protocolo del punto a punto que sostiene múltiples métodos de autenticación. El apoyo para tipos de EAP depende del Sistema Operativo.
- **TKIP:** Protocolo de clave temporal de integridad. Es utilizado por el 802.1X y estándares de WPA para la autenticación. Diseñado por Cripto analistas.
- **WEP: (**Wired equivalent privacy) Es el protocolo original 802.11 de seguridad para redes Inalámbricas. La configuración de 128 bits da el mayor nivel de seguridad y rendimiento. Todas las estaciones que necesiten comunicarse deben usar la misma clave para generar la llave de encriptación. Actualmente hay más niveles de WEP: 152, 256 y hasta 512 bits, cuanto más alto es este dato, la comunicación es más segura, a costa de perder rendimiento en la red.
- **VPN:** La tecnología privada virtual de la red ofrece la protección adicional de WLAN, que es importante para datos críticos. Esto protege una WLAN creando un túnel que protege los datos del mundo exterior.
- **RADIO:** Llamada remota de autenticación al usar EAP. Esto es requerido por el estándar de la seguridad de IEEE 802.1X.
- **LEAP:** Protocolo ligero de autenticación extensible. Es la versiones de Cisco de EAP compatible con Cisco\* y los productos de Aironet.
- **CKIP:** Protocolo Cisco para la Integridad de la Clave. Es la versión de Cisco de TKIP, compatible con Cisco Aironet y sus productos.

**4.5.1 Tipos de Inseguridades.** Las inseguridades de las redes inalámbricas radican en:

- Configuración del propio "servidor" (puntos de accesos).
- La "escucha" (intervenir la comunicación del envió de paquetes).
- Nuestro sistema de encriptación (WEP, el mas usado es de 128 Bits, pero depende el uso que le demos a nuestra red.)

Los datos son transmitidos como las ondas que recibimos en nuestra televisión o radio, si alguien tiene un receptor puede ver nuestros datos o si quiere estropearnos nuestro radio de transmisión.

**4.5.2 Consejos de Seguridad.** Para que un intruso se pueda meter un nuestra red inalámbrica tiene que ser nodo o usuario, pero el peligro radica en poder escuchar nuestra transmisión. Por lo que es aconsejable seguir los siguientes pasos, las redes inalámbricas están en pleno expansión y se pueden añadir ideas nuevas sobre una mejora de la seguridad.

- Cambiar las claves por defecto cuando instalemos el software del Punto De Acceso.
- Control de acceso seguro con autentificación bidireccional.
- Control y filtrado de direcciones MAC e identificadores de red para restringir los adaptadores y puntos de acceso que se puedan conectar a la red.
- Configuración WEP (muy importante), la seguridad del cifrado de paquetes que se transmiten es fundamental en la redes inalámbricas, la codificación puede ser mas o menos segura dependiendo del tamaño de la clave creada y su nivel, la más recomendable es de 128 Bits.
- Crear varias claves WEP, para el punto de acceso y los clientes y que varíen cada día.
- Utilizar opciones no compatibles, si nuestra red es de una misma marca podemos escoger esta opción para tener un punto mas de seguridad, esto hará que nuestro posible intruso tenga que trabajar con un modelo compatible al nuestro.
## **4.6 BENEFICIOS DE CONTAR CON UNA RED INALÁMBRICA**

Una WLAN ofrece muchas ventajas sobre una LAN cableada tradicional, como son:

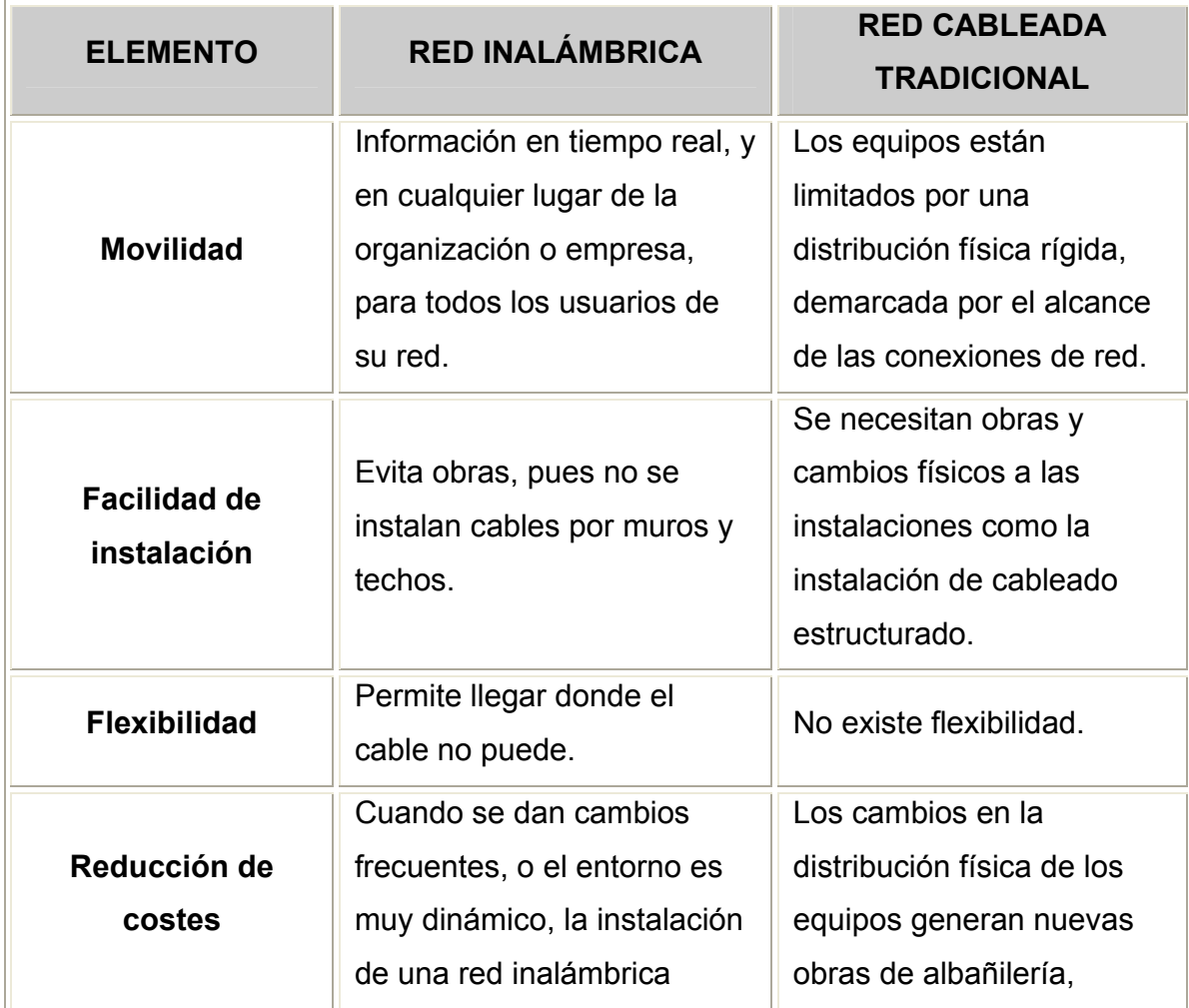

## **Tabla 3. Red Inalámbrica Vs. Red Cableada Tradicional**

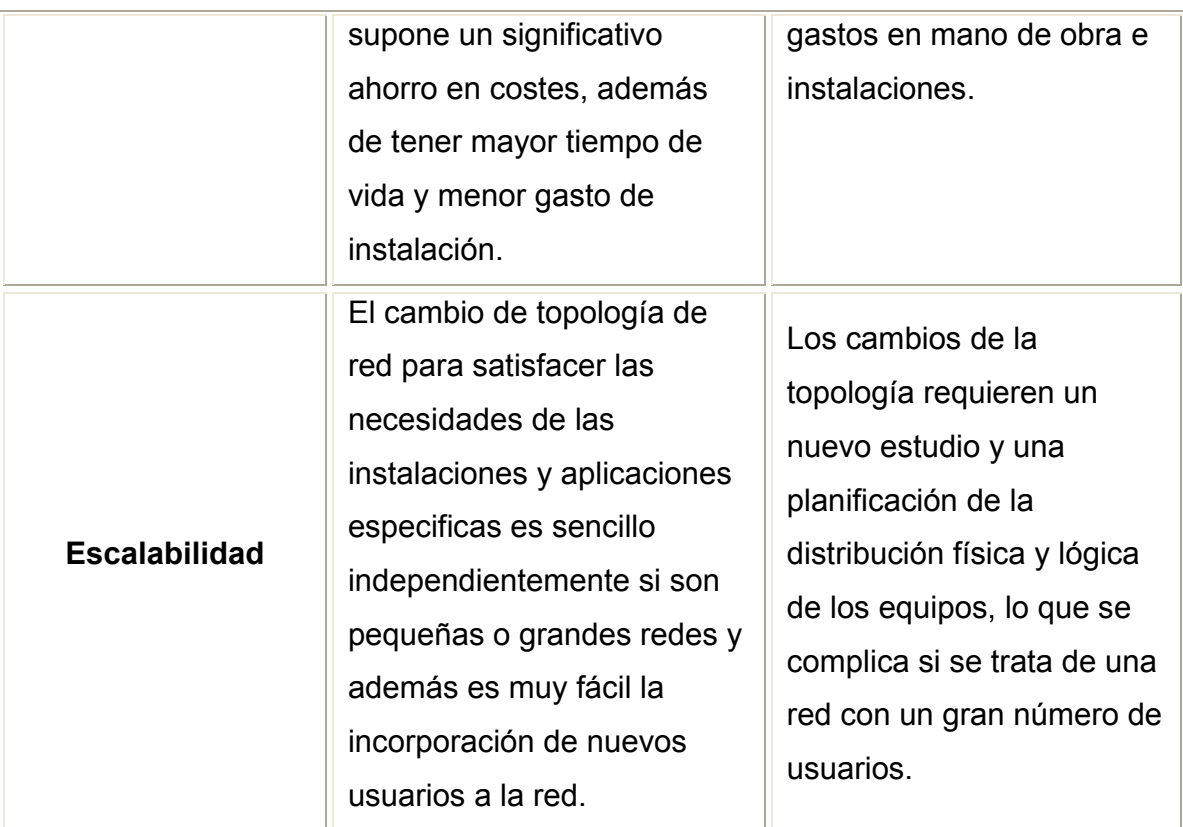

Otros beneficios de un acceso inalámbrico a nuestra red cableada pueden ser:

- Facilidad de Acceso
- Mayor productividad y eficiencia del personal
- Mayor acceso a información
- Simplicidad
- Respaldo de información
- ❖ Seguridad

La flexibilidad y movilidad hace que las redes inalámbricas sean muy efectivas en grandes extensiones, permiten topologías que ofrecen conexión y distribución de datos y "roaming" (navegación). Permiten también la conexión sin ninguna dificultad de elementos móviles como PDA's, computadores portátiles, etc, en cualquier lugar y momento es decir que podemos estar moviéndonos por nuestro Campus, empresa, parque, cafetería, salón de clases, salas de reuniones, oficinas provisionales, etc. sin perder la conectividad con Internet llegando a lugares en los que no existe acceso por medio de cableado de cobre.

Son una solución para edificios que por su arquitectura, o su valor histórico, no pueden ser perforados para instalar cableado estructurado.

#### **4.7 FACTIBILIDAD**

## **4.7.1 ECONÓMICA**

Los precios de los productos de WLAN's han bajado dramáticamente, Por ejemplo, las tarjetas PCMCIA que se utilizan en las computadoras portátiles finalmente rompieron la barrera de los \$100 dólares, los Puntos de Acceso hoy en día son más pequeños y además muchos incluyen funciones de enrutamiento y seguridad (Firewall), si se desean funciones de administración, soporte de "roaming", seguridad más avanzada, más alcance, sólo hay que invertir unos cuantos dólares más.

Los precios de los productos WLAN han estado reduciéndose, y continuarán bajando conforme se alcance el consumo masivo del software y hardware basados en tecnologías inalámbricas.

Se utilizan frecuencias que no necesitan permisos para transmisión en las bandas de 2.4 a 2.4835 GHz y 5 GHz, conocidas como bandas de frecuencia de espectro esparcido (ISM), que están reservadas para equipos industriales, científicos y médicos. Esta banda está abierta para cualquiera por lo que no es necesario disponer de una licencia, pedir autorización o algún permiso para operar en la frecuencia de transmisión, lo cual disminuye notablemente el costo final de la adquisición y puesta en marcha.

## **4.7.2 TÉCNICA**

Un aspecto importante de los productos WLAN es la interoperatibilidad. Gracias al desarrollo de estándares y tecnologías como Wi-Fi, pueden mezclarse dispositivos

inalámbricos de diversos fabricantes haciendo un acceso más directo y transparente con la tecnología.

El acceso del usuario normalmente supera los 11 Mbps, de 30 a 100 veces más rápido que las tecnologías de acceso telefónico o de las redes WAN inalámbricas estándar. Este ancho de banda es sin duda adecuado para que el usuario obtenga una gran experiencia con varias aplicaciones o servicios a través de PC o dispositivos móviles. Además, los avances en curso de estos estándares inalámbricos continúa aumentando el ancho de banda, con velocidades de 54 Mbps.

#### **4.7.3 OPERACIONAL**

Están cambiando los patrones de trabajo, más gente de negocios necesita acceder a Internet desde cualquier lugar.

Es más fácil para el proveedor de servicios de telecomunicaciones e Internet brindar a sus usuarios acceso sin alambres que cablear a cada uno de ellos.

Los usuarios móviles, cuyo número crece día a día, son indudables candidatos a las redes LAN inalámbricas. El acceso portátil a las redes inalámbricas se realiza a través de equipos portátiles y NIC inalámbricas. Esto permite al usuario viajar a distintos lugares (salas de reunión, vestíbulos, salas de espera, cafeterías, aulas, etc.) sin perder el acceso a los datos de la red. Sin el acceso inalámbrico, el usuario tendría que llevar consigo pesados cables y disponer de conexiones de red además es más fácil la incorporación de un nuevo usuario a una red inalámbrica.

En los próximos 12 meses, la mayoría de los aeropuertos, centros de conferencias y muchos hoteles proporcionarán acceso de 802.11b a Internet para sus visitantes.

### **5. METODOLOGÍA PARA IMPLEMENTACIÓN EN LA CUTB**

Para realizar el montaje de una red inalámbrica en el Campus de Ternera hay que contar con **Puntos de Acceso** y **Tarjetas de red Inalámbricas**, todo esta infraestructura puede variar dependiendo que tipo de red queremos montar en tamaño y en la distancias de alcance de la misma. Para esto existen varias soluciones con distintos niveles de estandardización e interoperabilidad para permitir la conexión de computadores portátiles, de escritorio, PDA's, teléfonos celulares, servidores, etc.

Algunos de los principales distribuidores de portátiles los equipa o tiene previsto equiparlos con tarjetas NIC 802.11b internas.

## **5.1 ESTÁNDAR Y TECNOLOGÍA A UTILIZAR**

En nuestro proyecto proponemos la utilización de equipos que soporten el estándar **IEEE 802.11b** bajo la tecnología **Wireless Fidelity (Wi-Fi™)** en el espectro de Radio Frecuencia de 2.4GHz, usando 100 Miliwatts de potencia de transmisión a una velocidad máxima de transferencia de 11Mbps. Esta tecnología dispone de una mayor aceptación en el mercado y están destinadas a solucionar las necesidades de las redes LAN inalámbricas para zonas activas de carácter universitario, doméstico y público.

IEEE802.11b se está implementando en hogares, en la pequeña y mediana empresa, en grandes organizaciones y en un número cada vez mayor de zonas activas de redes inalámbricas públicas.

Consideramos que **IEEE 802.11b** es la solución más sólida y prometedora que se puede aplicar a múltiples entornos además, la certificación **Wi-Fi** de compatibilidad con los estándares 802.11b, garantizar la interoperabilidad entre los distintos fabricantes buscando siempre conseguir una red inalámbrica heterogénea ya que el logo **Wi-Fi** en un producto certifica su interoperabilidad con otros productos que contengan el Logo.

Las pruebas a los componentes las realizan compañías independientes y controlan variables como:

- Capacidad de Roaming
- Medidas de desempeño de transmisión de datos Troughput
- Encripción WEP de hasta 128 bits.

## **5.2 TOPOLOGÍA A UTILIZAR**

Previo análisis de las necesidades de una conexión dinámica a Internet y/o a la red local en el Campus de ternera se pudo determinar que las áreas donde esta requiere son:

- Cafetería Principal (Previa remodelación física)
- Sala de Internet MALOCKANET
- Oficinas del área administrativa.

Los anteriores lugares fueron escogidos por la necesidad de estar conectados donde una infraestructura de red cableada es problemática, basados en lo anterior y sabiendo que el requerimiento es extender la red LAN con cable existente para incorporar dispositivos inalámbricos mediante puntos de acceso, asegurando un nivel adecuado de señal en todas las áreas con cubrimiento y Roaming, podemos determinar que la **topología de infraestructura**, es la adecuada para dar cobertura a esas zonas además la señalización y el sondeo que se utilizan para buscar puntos de acceso y un proceso de reasociación permite al equipo portátil asociarse a un punto de acceso diferente, junto con protocolos específicos de otros fabricantes entre puntos de acceso, proporcionando una transición fluida.

### **5.3 DISPOSITIVOS INALÁMBRICOS EXISTENTES EN EL MERCADO**

**5.3.1 Proveedores Nacionales y/o Internacionales.** 

#### **5.3.1.1 Puntos de Acceso.**

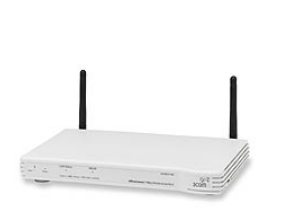

 Punto de Acceso **3Com Office Connect** 11Mbps Wireless LAN, IEEE 802.11b, 1xRJ45. Referencia: 3CRWE41196-ME. Conexión para 128 usuarios. Cifrado WEP de 40, 64 y 128 bits. Alcance máximo de 91 m en interior y 457 m al aire libre. Ancho de banda 2.4 GHz.

Consumo eléctrico en funcionamiento 6.5 vatios. Sistema operativo requerido Microsoft Windows 98/2000/ME/XP. **Precio aproximado sin Iva: 66,98 €** 

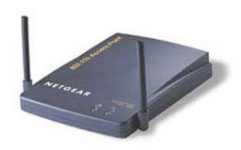

 Punto de acceso inalámbrico **NetGear.** Referencia: ME102GE, 11 Mbps, IEEE 802.11b. Encriptación WEP de 128 bits. Permiten conectar hasta 32 usuarios por punto de acceso. **Precio aproximado sin Iva: 103,59 €** 

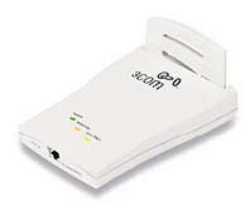

 Punto de Acceso inalámbrico **3Com 6000 Externo.**  Referencia: 3CRWE60092A-E1. Velocidades de LAN inalámbricas: 1, 2, 5.5 y 11 Mbps. Incluye servidor HTTP para la gestión Web. Interfaces Wi-Fi e Ethernet.

Distancia operativa: hasta 100 m. Soporta hasta 65 usuarios simultáneos. Utilidad de servidor DHCP incorporada. **Precio aproximado sin Iva: 303,09 €** 

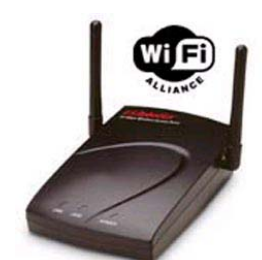

 Punto de Acceso **U.S. Robotics Wireless Access Point**. Referencia: USR812249. Compatible con IEEE 802.11b. Banda Frecuencia de 2400 – 2462 MHz. Velocidad datos 1, 2, 5.5, 11 y 22 Mbps. Seguridad

Cifrado WEP de 64/128/256 bits. Autenticación de direcciones MAC. Soporta hasta 20 usuarios. **Precio aproximado sin Iva: 95,34 €**

## **5.3.1.2 Adaptadores Inalámbricos para equipos portátiles**.

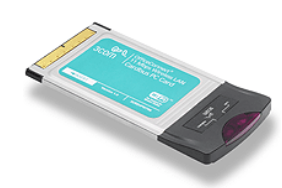

 Tarjeta de red **3Com Office Connect Wireless LAN PCMCIA** Referencia: 3CRSHPW796. WI-FI y IEEE 802.11b - Velocidades de 1, 2, 5,5 y 11 Mbps.

Transmisión hasta 100 metros. Encriptación WEP de 64 y de 128 bits. Drivers:

Windows XP/Me/2000/98 SE. Requisitos del sistema: PC portátil con ranura disponible para PC Card Type II o III de 32 bits (3,3V) **Precio aproximado sin Iva: 32,46 €** 

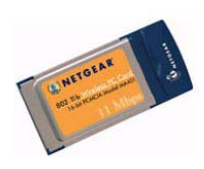

 Tarjeta inalámbrica **NetGear PCMCIA**, 11 Mbps. Referencia: MA401GE. Drivers: Windows XP/Me/2000/98 SE. Velocidad transmisión de 11 Mbps. Ranuras compatibles 1 x PC Card tipo II. Plug and Play. WEP de 40 y 128 bits. Alcance

máximo en interior 152 m y al aire libre 503 m. **Precio aproximado sin Iva: 40,85 €**

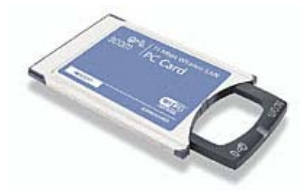

 Tarjeta de red **3Com OfficeConnect Wireless LAN PCMCIA**. WI-FI y IEEE 802.11b. Referencia: 3CRWE62092B. Velocidades de 1, 2, 5,5 y 11

Mbps. **Antena XJACK**. Transmisión hasta 100 metros. Encriptación WEP de 64 y de 128 bits. Ranura disponible para PC Card Type II ó III de 16 ó 32 bits (3.3V). Drivers: Windows XP/Me/2000/98 SE. **Precio aproximado sin Iva: 71,13 €** 

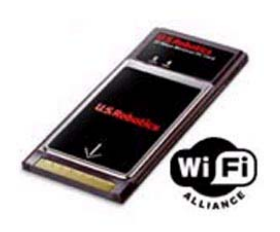

 Tarjeta **U.S. Robotics Wireless Access PC Card**. PCMCIA. Velocidades de 1, 2, 5.5, 11 y 22 Mbps.PC Card Tipo II. Referencia: USR812210. Corriente: 5 V. WEP de 64/128/256 bits. Requisitos mínimos:

Procesador Pentium o equivalente a 100 MHz o superior Ranura CardBus para PC Card de tipo II. Windows 98SE, Me, 2000 y XP. **Precio aproximado sin Iva: 39,69 €**

### **5.3.1.3 Adaptadores Inalámbricos para equipos de escritorio**.

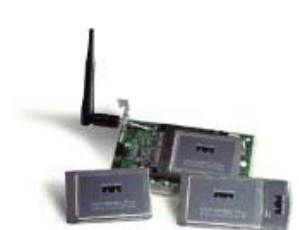

 **Cisco Aironet 350 Series PCI Adapter w/RP-TNC, Dipole Antenna**. Referencia: 101224 Velocidades de 1, 2, 5,5 y 11 Mbps. Estándar de la red IEEE 802.11b. Bus

PCI. Banda de la frecuencia De 2,4 a 2,4897 GHz. Alcance (típico): Interiores de 40 m a 11 Mbps, 107m a 1 Mbps. Exterior de 244 m a 11 Mbps, 610 m a 1 Mbps. Sistemas operativos compatibles Windows 95, 98, NT 4.0, 2000, ME, CE 2.0, CE 2.1, CE 3.0, Mac OS 9.x y Linux. Cifrado WEP de 128 bits. **Precio aproximado sin Iva: 194,52 €**

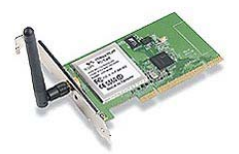

 **3 Com Adaptador de red Wireless LAN PCI**. IEEE 802.11b. Referencia: 3CRDW696. Cifrado WEP de 40 y 128 bits. Ancho de banda 2.4 GHz. Velocidad de 11 Mbps. Requiere del Windows 95/98 SE/ME/NT 4.0 /2000/XP.

Alcance máximo al aire libre 100 m. **Precio aproximado sin Iva: 87,13 €** 

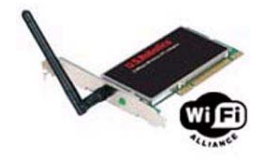

 Tarjeta **U.S. Robotics Wireless Access PCI Adapter**. Referencia: USR812216. Compatible con el estándar IEEE 802.11b. Velocidad datos 1, 2, 5.5, 11 y 22 Mbps.

Banda Frecuencia 2412 –2462 MHz. Cifrado WEP de 64/128/256 bits. Requiere: PC con procesador Pentium o equivalente a 100 MHz o superior. Ranura CardBus para PC Card de tipo II. Windows 98SE, Me, 2000 y XP. **Precio aproximado sin Iva: 68,48 €** 

#### **5.3.1.4 Adaptadores Inalámbricos USB**.

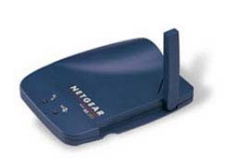

 Tarjeta inalámbrica **NetGear USB**. Referencia: MA101GE. Velocidad datos 11 Mbps. Compatibilidad con productos Wi-Fi. Requerimiento: Pc con puerto USB

disponible. **Precio aproximado sin Iva: 43,23 €**

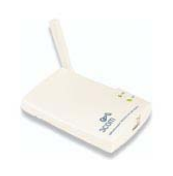

 Tarjeta de red **3Com OfficeConnect Wireless LAN USB**. Referencia: 3CRSHEW696. Drivers: Windows XP, Me, 2000, y 98 SE. Velocidad datos 1, 2, 5.5 y 11 Mbps. Interfaces Ethernet y Wi-Fi. Distancia de Operación: 300

m. Cifrado WEP de 40 y 128 bits. Requerimiento: Pc con puerto USB disponible. Windows XP/ME/2000/98 SE. **Precio aproximado sin Iva: 40,21 €**

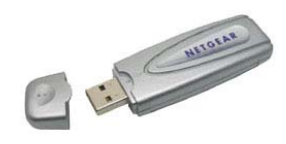

 Tarjeta inalámbrica **NetGear Wireless USB**, Velocidad datos de 11 Mbps,. Referencia: MA111GE. Cifrado WEP de 128 bits. Requerimiento: Pc con puerto USB disponible. **Precio aproximado sin Iva: 31,16 €**

**NOTA:** En los anexos se colocarán direcciones electrónicas con completos catálogos de dispositivos Inalámbricos, que incluyen especificaciones técnicas y precios.

**5.3.2 Proveedores locales.** A nivel local solo se cuenta hasta el momento con dos proveedores de equipos Inalámbricos los cuales son: **COMPUSISCA** Ubicado en el Centro comercial Bocagrande Piso 2, local 213 y **Millennium Systems** ubicado en centro Histórico, calle don Sancho Cra 4 No. 36 – 70.

Millenium Systems Es proveedor de equipos bajo pedido entre los cuales se encuetran algunos arriba especificados.

Compusisca, al igual que Millenium, también es proveedor bajo pedidos, pero ellos nos facilitaron lista interna de precios y descripción de productos que Anexaremos al final de este trabajo (Ver Anexo C. Lista de precios y descripción de equipos suministrada por COMPUSISCA.)

# **5.4 DISTRIBUCIÓN FÍSICA DE LOS PUNTOS DE ACCESO Y REQUERIMIENTO DE ADAPTADORES DE RED**

La ubicación física de los puntos de Acceso, pensando en la maximización de la cobertura del mismo y teniendo en cuenta que un punto puede estar cubierto por varios AP's por diseño, número de usuarios o distribución física, sería de la siguiente manera:

**5.4.1 MALOCKANET.** En la Sala de Internet MALOCKANET hay una disposición física máxima de alrededor de 45 equipos de escritorios para ser usados por los estudiantes en el acceso a servicio de Internet, en un área aproximada de 20 x 25 m. por lo que se puede determinar lo siguiente.

 Como elemento activo de interconexión a la red cableada se utilizará un Punto de Acceso **3Com Office Connect** 11Mbps Wireless LAN, IEEE 802.11b, 1xRJ45. cuyas especificaciones son arriba detalladas. Este se conectará al Switch 3Com 4400 ubicado en la sala de comunicaciones del departamento de Sistemas para tener acceso a los servicios de red del caso y acceso a Internet. Se manejará un sistema de direccionamiento de IP's fijas para los equipos cliente que se conectarán al AP. El punto de acceso se ubicará en el centro de la sala quedando a grosso modo de la siguiente manera:

**Figura 3: Ubicación y cubrimiento del AP en MALOCKANET** 

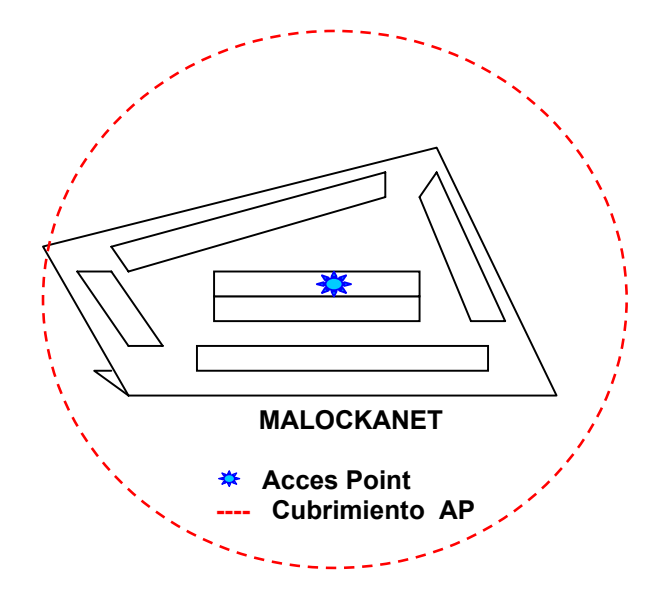

 Los adaptadores de red que se utilizarán para los equipos de escritorio son **3Com Wireless LAN PCI** arriba descritos, habilitando en ellos como en el AP el nivel de encripción WEP que el administrador de la red requiera.

**5.4.2 Cafetería Principal.** Teniendo en cuenta que se tiene previsto una futura remodelación al área total de la cafetería principal (Área de aprox. 50 x 50 m) se puede determinar que:

 Como elemento activo de interconexión a la red cableada se utilizarán 2 Puntos de Acceso inalámbricos **3Com 6000 Externos,** para dar cubrimiento a todo el área de la cafetería y los lugares circundantes ej. patio de banderas, parte baja edificio de Ingenierías. Además de garantizar Roaming en los equipos clientes que se conecten a Internet desde la cafetería. Se utilizara servidor DHCP para ayudar a la de administración de esta parte de la red. Se habilitará en ellos el nivel de encripción WEP que el administrador de la red requiera. Los AP's se conectarán al Switch 3Com 4400 ubicado en la sala de comunicaciones del departamento de Sistemas para tener acceso a los servicios Internet. Los AP's se ubicarán a grosso modo de la siguiente manera:

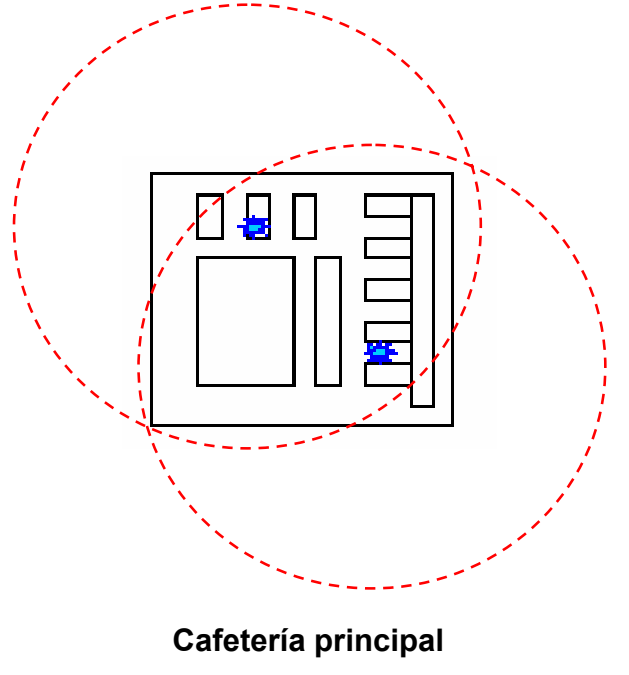

**Figura 4: Ubicación y cubrimiento de los AP's en la Cafetería Principal** 

**Acces Point Cubrimiento AP** 

 Los equipos clientes para conectarse requerirán de un Adaptador de red que cumpla la norma IEEE 802.11b o sea compatible con la tecnología Wi-Fi.

**5.4.3 Oficinas Administrativas.** En las Oficinas Administrativas hay actualmente alrededor de 35 equipos entre PC's de escritorio y portátiles para ser usados por el personal administrativo en el acceso la red institucional y al servicio de Internet, en un área aproximada de 60 x 40 m. por lo que se puede determinar lo siguiente.

 Como elemento activo de interconexión a la red cableada se utilizará un Punto de Acceso **3Com Office Connect** 11Mbps, IEEE 802.11b, 1xRJ45. cuyas especificaciones son arriba detalladas. Este se conectará al Switch 3Com 4400 ubicado en la sala de comunicaciones del departamento de Sistemas para tener acceso a los servicios de la red administrativa y acceso a Internet. Se manejará un sistema de direccionamiento de IP's fijas para los equipos cliente que se conectarán al AP. El punto de acceso se ubicará en una zona intermedia del espacio reservado para oficinas a grosso modo de la siguiente manera:

**Figura 4: Ubicación y cubrimiento del AP en el Área Administrativa** 

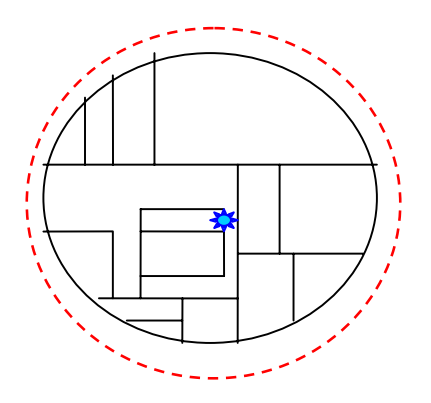

**Área Administrativa Acces Point ---- Cubrimiento AP**

- Los adaptadores de red que se utilizarán para los equipos de escritorio son **3Com Wireless LAN PCI** arriba descritos, habilitando en ellos como en el AP el nivel de encripción WEP que el administrador de la red requiera. Para los equipos portátiles se utilizarán Tarjeta de red **3Com Office Connect Wireless LAN PCMCIA, arriba descritas, y al igual que** los anteriores con el nivel de WEP activado de acuerdo a los requerimientos del administrador.
- Como un elemento opcional para esta parte de la red inalámbrica, se pueden utilizar Adaptadores de red para puerto USB de fácil instalación y que brindan más potencia de transmisión que una tarjeta PCI o PCMCIA. Se pueden utilizar tanto en equipos portátiles como de escritorio si cumplen con los requerimientos mínimos para cada modelo de adaptador. Se recomienda el **3Com OfficeConnect Wireless LAN USB,** por sus prestaciones e interoperabilidad.

# **5.5 MONTAJE Y CONFIGURACIÓN DE LOS DISPOSITIVOS INALÁMBRICOS A UTILIZAR**

Para los siguientes ejemplos \* se utilizará:

\* Tomado de http://iesrioarba.webcindario.com/

- Punto de Acceso **Conceptronic** modelo **C22APA**. Con capacidad de conexión para 64 equipos todos a 22 Mbps o 11 Mbps de acuerdo a la configuración. Posee una interfase UTP/RJ45 para conexión a la red cableada a 10Base- T. Trabaja en rango de frecuencia de entre 2,40 y 2,48 Ghz. Soporta Roaming, SSID y encripción WEP de 64, 128 y 254 bit. Tiene rango de transmisión/recepción de 30 – 60 metros en espacios cerrados y 100 – 150 metros al aire libre.
- Tarjeta de de red inalámbrica PCI también **Conceptronic** Modelo **C22i** que soporta el modo Ad–Hoc y el Infraestructura con un rango de transmisión/recepción de 30 – 60 metros en espacios cerrados y 100 – 300 metros al aire libre. Compatible con 802.11b (11 Mbps) y 802.11b+ (22 Mbps), trabajando en rango de frecuencia de 2,40 y 2,48 Ghz, soporta Roaming y encripción WEP de 64, 128 y 256 bit, compatible con Windows 98 SE / ME / 2000 y XP.

#### **5.5.1 Montaje de la Tarjeta Inalámbrica.**

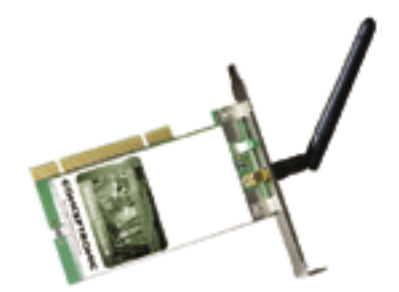

 El primer paso es meter el CD de instalación mientras estamos trabajando con el Sistema Operativo. En nuestro ejemplo trabajaremos bajo ambiente Windows (Ver Anexo A. VENTAJAS DE WINDOWS XP PARA UNA RED INALÁMBRICA).

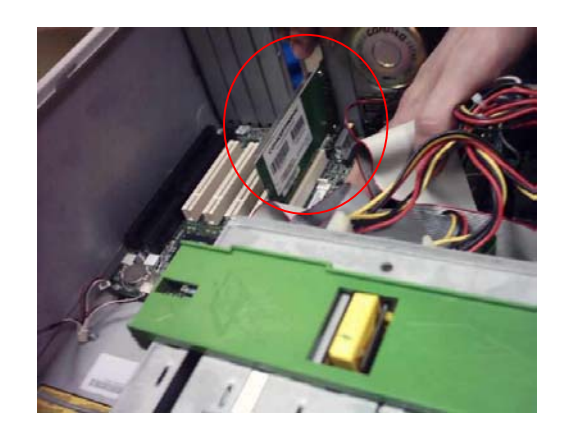

 Después se apaga el equipo, se abre e insertar la tarjeta en una ranura PCI teniendo cuidadito con la antena.

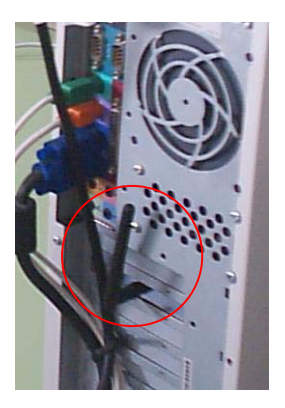

 Finalmente reiniciamos el sistema y se instalan fácilmente los componentes de red. Aquí se puede ver como queda la antena exterior de la tarjeta.

**5.5.2 Configuración del Punto de Acceso.** 

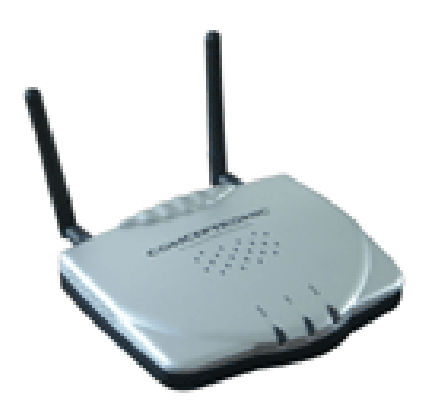

 Enchufamos el AP a la red eléctrica y en unos segundos ya está funcionando. Lo que hay que hacer ahora es conectar la tarjeta inalámbrica con el AP y así podremos configurarlo. Desde la utilidad de configuración de la tarjeta seleccionamos **SiteSurvey**.

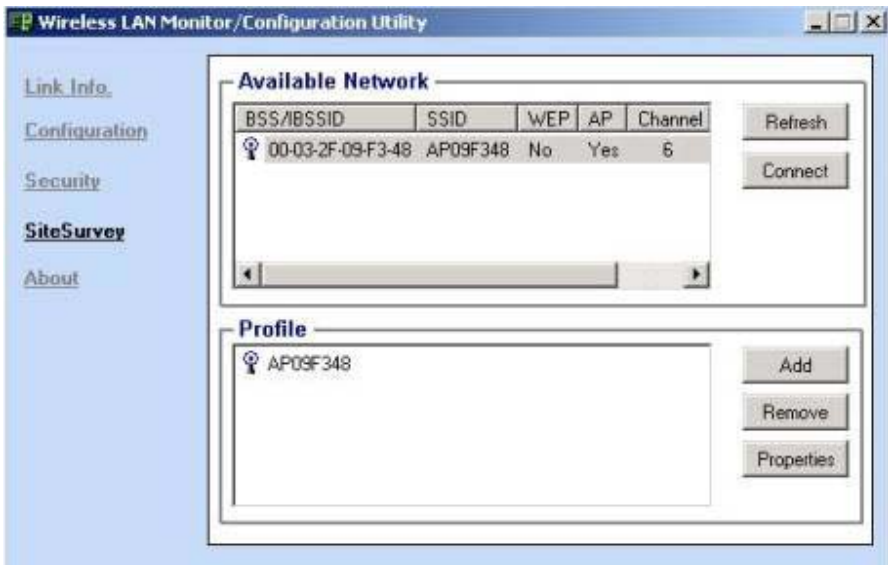

 Aparecerán los datos del punto de acceso. Le damos al botón **Connect** y en un momento ya están conectados el AP y el equipo con la tarjeta inalámbrica. Ahora para configurar el AP vamos al navegador de nuestro equipo y tecleamos en la barra de direcciones: http://ip\_del\_ap/. Por defecto la IP del AP es http://192.168.0.1/. En el ejemplo siguiente ya esta cambiada la IP del AP a 192.168.4.1

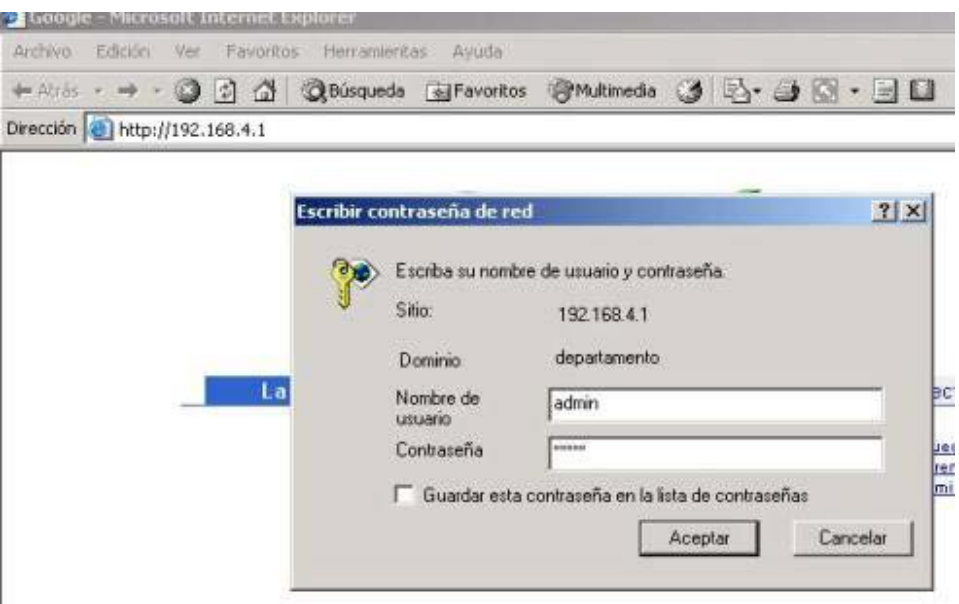

 Inmediatamente nos preguntará el nombre de usuario y contraseña del administrador del AP (por defecto es "admin" en ambos casos).Después de esto podemos ver diferentes apartados de configuración del AP. Fundamental es el "**IP Setting**"

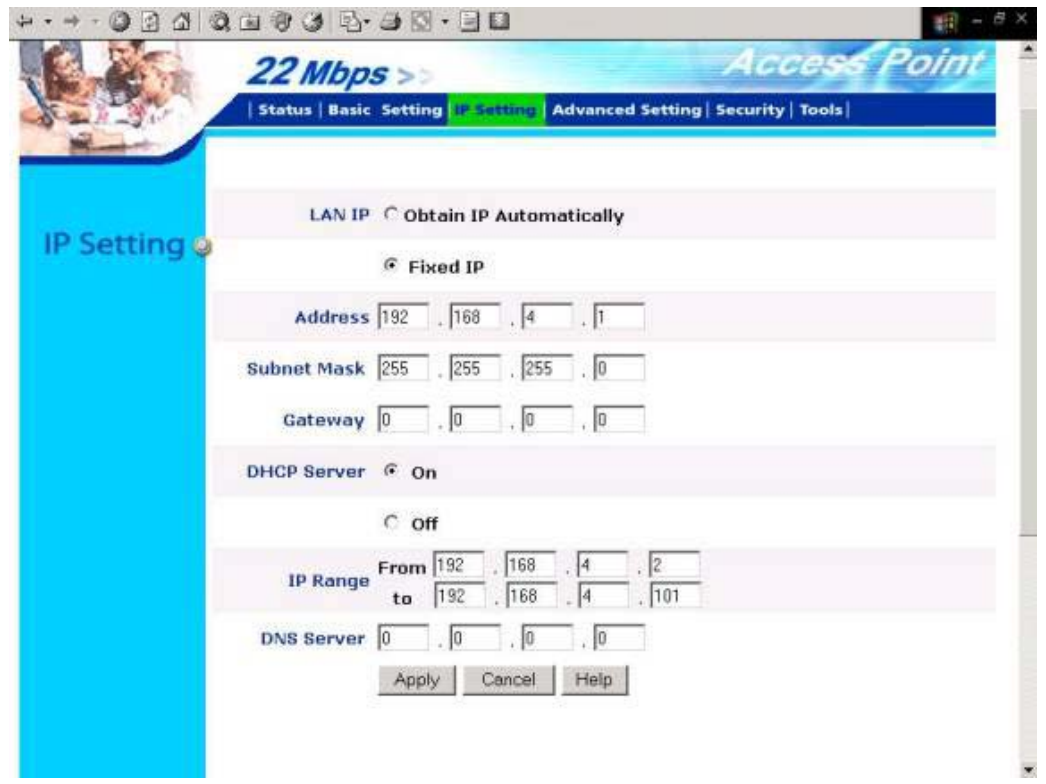

 Aquí se define la IP del AP, la puerta de enlace de su subred (si no tiene: 0.0.0.0) y la posibilidad de que las IPs de los equipos sean asignadas dinámicamente (DHCP Server). Como se ve en este caso se podrían añadir IPs a la LAN desde la 192.168.4.2 a la 192.168.4.101. También indicamos la IP del servidor DNS, indispensable para conectar la red a Internet.

**5.5.3 Configuración de la Tarjeta Inalámbricas.** Una vez que ya están conectadas la tarjeta inalámbrica y el AP, podemos mirar la configuración de la tarjeta en el programa utilidad de la wireless.

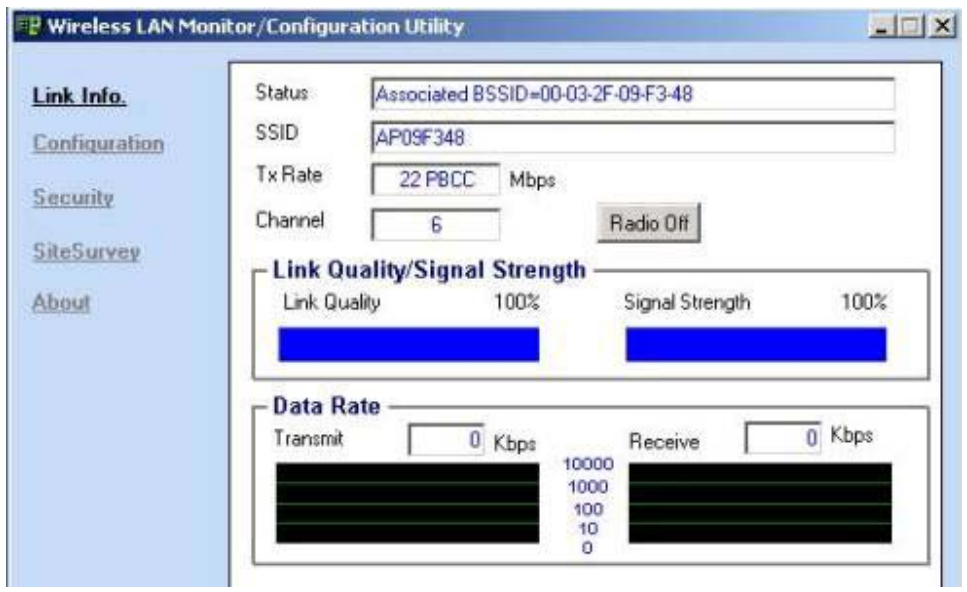

 La línea de **Status** nos indica la dirección MAC del AP al que estamos asociados. El **SSID** es el nombre de la red inalámbrica. Se puede ver la calidad y la fuerza de la señal que se muestran aquí. Mover el equipo a otra posición podría hacer cambiar estos valores.

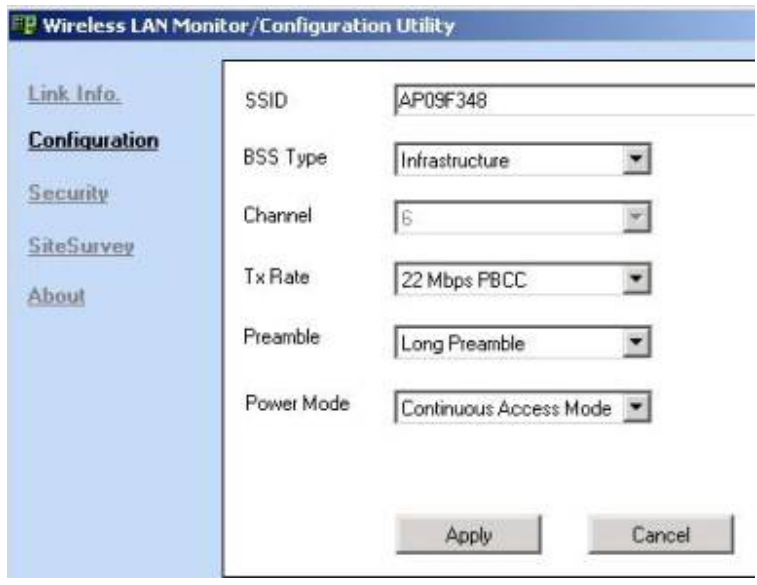

 Esta es la pantalla de configuración. Es importante que el **BSS type** sea "Infraestructure". Y si nos interesa la seguridad de las comunicaciones tendríamos la opción de **Security...** y a más seguridad transmitimos la información a menor velocidad.

**5.5.4 Configuración de la WLAN.** Habrá que configurar cada equipo. Como el AP va a hacer de servidor DHCP vamos a hacer que cada equipo obtenga su IP dinámicamente. A todos los equipos los hemos metido en grupo de trabajo llamado **"estudiantes"** y naturalmente cada equipo tiene un nombre diferente. Configuración de red en cada equipo con sistema operativo Windows 98 SE: **[**botón derecho sobre **Entorno de red – Propiedades]** 

- · Componentes de red:
	- Clientes para redes Microsoft
	- Adaptador de red 22M WLAN PCI
	- Protocolo TCP/ IP:
		- o Dirección IP: **Obtener una dirección IP automáticamente**
- $\mathbf{\hat{P}}$  Servicio de compartir impresoras y archivos
- Inicio de sesión principal: Clientes para redes Microsoft
- Compartir archivos e impresoras:
- Permitir que otros usuarios tengan acceso a mis archivos
- $\cdot \cdot$  Permitir que otros usuarios impriman con mis impresoras
- · Identificación :
- Nombre del Pc: **Equipo X**
- Grupo de trabajo: **Estudiantes**
- Control de acceso:
- Control de acceso a los recursos

# **5.6 ESTIMACIÓN DE COSTOS DE LOS EQUIPOS DE CONECTIVIDAD INALÁMBRICA Y ADAPTADORES DE RED**

Para la estimación de los costos totales, utilizando los elementos de conectividad y los adaptadores de red que a arriba se sugirieron se deben tener en cuenta los siguientes elementos:

- Los precios suministrados están en Euros y sin IVA.
- En el área de la Cafetería principal se propone la utilización de dos AP externo para dar pleno cubrimiento a esta área y garantizar Roaming.
- En la sala de Internet MALOCKANET se propone la utilización de un AP y se dispone de espacio físico para 45 equipos de escritorio.
- En las oficinas del área administrativa se propone la utilización de un AP y se cuenta con 31 equipos de escritorio y 4 equipos portátiles.
- El adaptador Inalámbrico USB que se sugiere, se utilizaría en el caso que la señal que se reciba en una tarjeta PCI por parte del AP sea de mala calidad o nula y resulte más eficiente la utilización de este tipo de dispositivos.

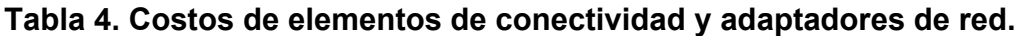

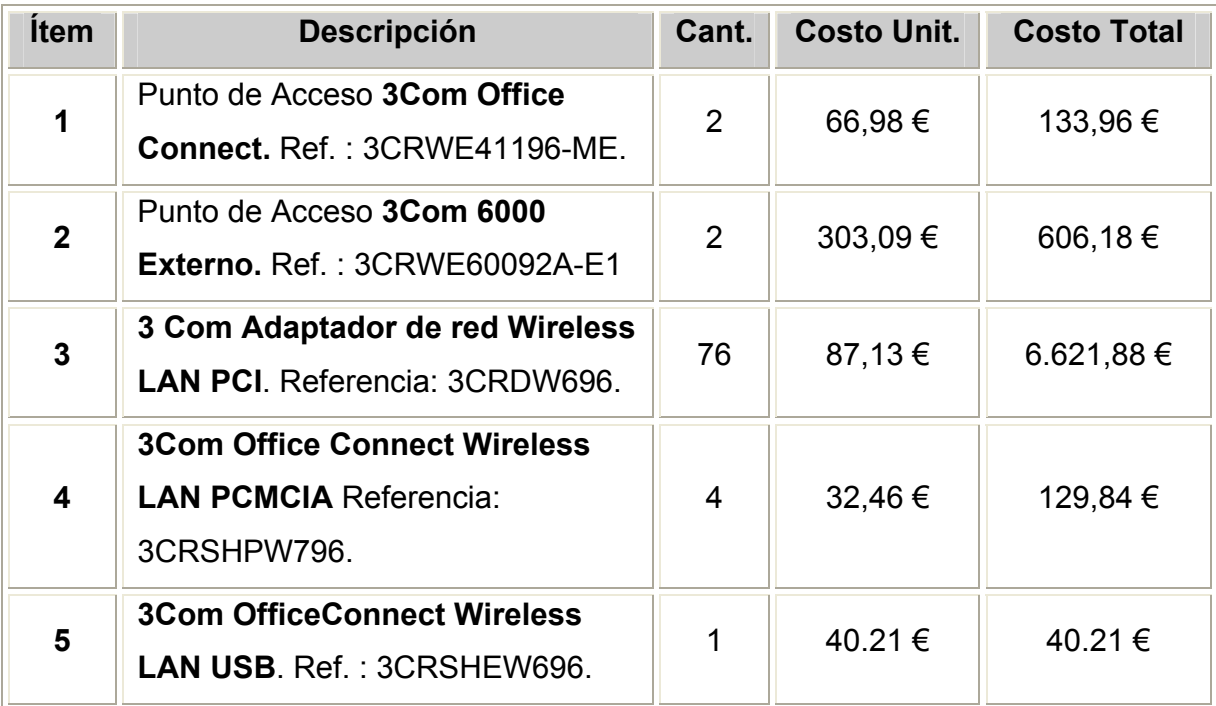

## **Costo Total aproximado en equipos: 7.532,07 €**

#### **6. APLICACIONES AL INTERNET INALÁMBRICO**

Este tipo de tecnología es ideal para países con geografía complicada y una oferta pobre de infraestructura alámbrica, a pesar de ello el *Internet* inalámbrico no es exclusivo de esas zonas; la misma gente que vive en las ciudades y que desee mayor ancho de banda para manejar aplicaciones robustas y se les dificulte hacerlo con el par de cobre que tenga instalado en su casa actualmente.

Cuando se habla de Internet inalámbrico se pueden trabajar multipuntos en donde el *multicast* es una sola emisión y con ella puede llegar a 1 o a 100 usuarios, con lo cual el aprovechamiento todavía es mayor. Con una sola señal que suba, bajará en múltiples puntos no importando la dispersión, siempre y cuando estén dentro de la cobertura del transmisor que se tenga.

De acuerdo al despacho Gartner de investigación de Mercado en Latino América \*, para el 2006 existirán cerca de 90 millones de usuarios Wi-Fi y 89,000 establecimientos en todo el mundo que ofrecerán Internet inalámbrico. Pero antes de que esto suceda, los principales fabricantes de computadoras y agendas personales se encuentran incluyendo dispositivos Wi-Fi como Centrino de Intel para conectarse sin cables a Internet, es decir, dentro de 12 a 18 meses el Wi-Fi

\* Tomado de **BeWave Wireless México,** www.bewave.net

55

se convertirá en un nuevo estándar. Los usuarios adoptaran las conexiones inalámbricas como parte de su vida, ya sea desde su hogar u oficina, o en espacios públicos. En el caso de Latino América, fabricantes como Dell, Toshiba, Sony y Palm ya ofrecen en sus productos los dispositivos Wi-Fi y empresas de servicios Wireless se encargan de instalar hotspots o puntos de acceso públicos para que la gente se pueda conectar a Internet utilizando una sola cuenta personal de usuario en cualquier establecimiento.

La oferta de conexiones inalámbricas en lugares públicos de Estados Unidos y algunos países de latino América viene desde hace más de un año, cuando los ciudadanos y visitantes accesan Internet en aeropuertos, hoteles y las más populares cafeterías entre otros lugares, disfrutando del servicio inalámbrico de conexión a alta velocidad, para los clientes que lleven consigo su respectiva computadora personal o agenda electrónica con dispositivo inalámbrico, En el caso de computadoras portátiles, el establecimiento les otorga en préstamo a sus clientes una tarjeta Wi-FI para disfrutar de una conexión de alta velocidad a Internet.

Ericsson, uno de los más grandes fabricantes de dispositivos portátiles inalámbricos, anticipa que para el 2004 habrá más de 400 millones de usuarios de Internet móvil, además estima que para el 2004 al menos el 40% de las

56

transacciones negocio-consumidor fuera de Norteamérica serán iniciadas desde un dispositivo inalámbrico \*.

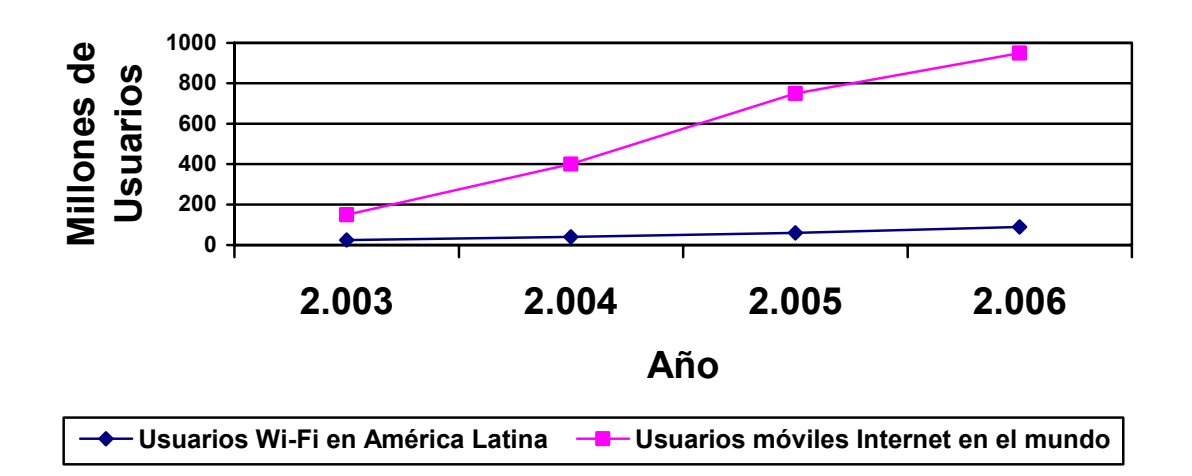

**Grafico 1. Crecimiento estimado de uso de Internet Inalámbrico.** 

\* Tomado de **Eveliux Telecomunicaciones**, www.eveliux.com

#### **7. RETOS DE UNA RED INALÁMBRICA**

Cuando un medio de red nuevo se introduce en un nuevo entorno siempre surgen nuevos retos. Esto es cierto también en el caso de las redes LAN inalámbricas. Algunos retos surgen de las diferencias entre las redes LAN con cable y las redes LAN inalámbricas. Por ejemplo, existe una medida de seguridad inherente en las redes con cable, ya que la red de cables contiene los datos. Las redes inalámbricas presentan nuevos desafíos, debido a que los datos viajan por el aire, por ondas de radio.

Otros retos se deben a las posibilidades únicas de las redes inalámbricas. Con la libertad de movimiento que se obtiene al eliminar las ataduras (cables), los usuarios pueden desplazarse de sala en sala, de edificio en edificio, de ciudad en ciudad, etc., con las expectativas de una conectividad ininterrumpida en todo momento.

Las redes siempre han tenido retos, pero éstos aumentan cuando se agrega complejidad, tal como sucede con las redes inalámbricas. Por ejemplo, a medida que la configuración de red continúa simplificándose, las redes inalámbricas incorporan características (en ocasiones para resolver otros retos) y métrica que se agrega a los parámetros de configuración.

58

#### **7.1 RETOS DE SEGURIDAD**

Una red con cable está dotada de una seguridad inherente en cuanto a que un posible ladrón de datos debe obtener acceso a la red a través de una conexión por cable, lo que normalmente significa el acceso físico a la red de cables. Sobre este acceso físico se pueden superponer otros mecanismos de seguridad.

Cuando la red ya no se sustenta con cables, la libertad que obtienen los usuarios también se hace extensiva al posible ladrón de datos. Ahora, la red puede estar disponible en vestíbulos, salas de esperas inseguras, e incluso fuera del edificio o Campus. En un entorno doméstico, la red podría extenderse hasta los hogares vecinos si el dispositivo de red no adopta o no utiliza correctamente los mecanismos de seguridad.

Desde sus comienzos, 802.11 ha proporcionado algunos mecanismos de seguridad básicos para impedir que esta libertad mejorada sea una posible amenaza.

#### **7.2 RETOS PARA LOS USUARIOS MÓVILES**

Cuando un usuario o una estación se desplazan de un punto de acceso a otro punto de acceso, se debe mantener una asociación entre la tarjeta NIC y un punto de acceso para poder mantener la conectividad de la red. Esto puede plantear un

59

problema especialmente complicado si la red es grande y el usuario debe cruzar límites de subredes o dominios de control administrativo.

Si el usuario cruza un límite de subred, la dirección IP asignada originalmente a la estación puede dejar de ser adecuada para la nueva subred. Si la transición supone cruzar dominios administrativos, es posible que la estación ya no tenga permiso de acceso a la red en el nuevo dominio basándose en sus credenciales.

La configuración puede ser un problema para el usuario móvil, ya que las distintas configuraciones de red pueden suponer un reto si la estación inalámbrica del usuario no tiene capacidad para configurarse automáticamente.

#### **7.3 RETOS DE CONFIGURACIÓN**

Ahora que tenemos una conexión de red inalámbrica y la complejidad ha aumentado, posiblemente hay muchas más configuraciones que realizar. Podría ser necesario configurar el SSID de la red a la que se va a realizar la conexión. O bien, podría ser necesario configurar un conjunto de claves WEP de seguridad; posiblemente, varios conjuntos de claves si es necesario conectarse a varias redes. Podría ser necesario tener una configuración para el trabajo, donde la red funciona en modo de infraestructura, y otra configuración para el domicilio, donde funciona en modo ad hoc. Entonces, sería necesario elegir qué configuración se va a utilizar en función del lugar donde nos encontremos.
#### **8. CONCLUSIONES**

No se espera que las redes inalámbricas lleguen a remplazar a las redes cableadas. Estas ofrecen velocidades de transmisión mayores que las logradas con la tecnología inalámbrica, sin embargo se pueden mezclar las redes cableadas y las inalámbricas, y de esta manera generar una "Red Híbrida" y poder resolver los últimos metros hacia la estación. Se puede considerar que el sistema cableado sea la parte principal y la inalámbrica le proporcione movilidad adicional al equipo en los lugares donde así se requiere sobre todo si se piensan en espacios como las Oficinas del área administrativa donde por razones de organización física del espacio son constantes el cambio de ubicación y/o posición de los equipos generando problemas a la hora de organizar el cableado requerido para su conexión a la red Institucional.

Hoy en día las WLAN's han redefinido lo que significa estar conectado. Han extendido los límites de las LAN's. Hacen infraestructuras tan dinámicas de acuerdo a las necesidades como las que se verían cubiertas en la implementación de la Cafetería Principal (Movilidad, flexibilidad y escalabilidad). Con los estándares y productos inalámbricos interoperables, las LAN's pueden alcanzar escalas inimaginables con una infraestructura alámbrica. Las WLAN's realizan

interconexiones de alta velocidad por una fracción del costo de las tecnologías tradicionales de área local.

Con relación al costo los equipos de WLAN's han abierto nuevos mercados. Para esta tecnología, la demanda continua incrementándose, la reducción del costo en la ingeniería y eficiencia en la fabricación permitirán la reducción mas de los costos, hasta que llegue un día en que un adaptador de un cliente inalámbrico cueste lo mismo que un adaptador alámbrico. Si tomamos en cuenta el cableado y el costo de mano de obra que involucra instalar una red alámbrica, esta diferencia será muy poca entre ambas tecnologías.

En un futuro muy cercano, la velocidad de los dispositivos inalámbricos se incrementará dramáticamente debido en gran medida a las nuevas tecnologías inalámbricas y a los nuevos estándares, los cuales permitirán la interoperatibilidad entre los equipos y compatibilidad de las redes.

## **9. RECOMENDACIONES**

- Encriptar a niveles más altos del protocolo o sea Habilitar WEP con llave de 128 bits.
- Tener cuidado con la generación de llaves. Una vez que alguien ha logrado conectarse a una red inalámbrica todos los métodos de ataque en capa 2, capa 3, capa 4,..., capa 7 son posibles.
- Conectar los Puntos de Acceso en una zona de seguridad de bajo riesgo, jamás conectar la red inalámbrica a la red cableada tradicional de manera transparente.
- Implementar un segundo nivel de seguridad como por ejemplo VPN
- $\div$  Hay que definir políticas de uso.
- La tarjeta de red **no puede compartir su IRQ** con cualquier otro dispositivo. Esto podría suceder si se instalan otras tarjetas en los equipos en las ranuras PCI.

#### **10. GLOSARIO**

**Antena:** Es un elemento irradiante, emite la señal que le inyecta la etapa final de cualquier aparato de radio. De ella depende que la señal llegue hasta donde tenemos previsto con el mayor nivel y calidad que sea posible.

**ATM:** (Asynchronous Tranfer Mode). Modo de transferencia Asíncrono.

**BSS:** Las redes 802.11b topológica mente se basan en una arquitectura celular. Cada una de las celdas que la componen (denominadas *Basic Service Set* o *BSS*) está controlada por una estación base (denominada *Access Point*, o simplemente *AP*), a la que se conectan cada uno de los dispositivos inalámbricos. Los AP, conceptualmente, operan de manera similar a los conmutadores, es decir, sólo transmiten a cada cliente el tráfico que tiene como destino su dirección MAC particular, y habitualmente se encontrarán unidos por algún tipo de *backbone*.

**Canal:** Cuando un grupo de computadores se conectan a través de radio como una red inalámbrica independiente (Ad Hoc), todas las estaciones deben usar el mismo canal de radio. Aunque si se conecta a una red a través de un punto de acceso (modo infraestructura), entonces la tarjeta de red se configura automáticamente para usar el mismo canal que usa el punto de acceso más cercano.

**ESSID:** Identificador de red inalámbrica. Es el nombre de la red, pero a nivel WI-FI.

**ETSI:** (European Telecomunications Standards Institute) Instituto Europeo de estandarización de Telecomunicaciones.

**IEEE:** (Institute of Electrical and Electronic Engineers) Instituto de Ingenieros Eléctricos y Electrónicos.

**IP:** (Internet Protocol). Protocolo de Internet.

**PCMCIA:** (Personal Computer Memory Card International Association) Asociación Internacional de tarjetas de memoria para computadoras personales.

**PPP:** (Point-Point Protocol). Protocolo Punto a Punto

**PS Mode**: (Power Saving) Se puede habilitar la función de ahorro de energía para ahorrar batería en los portátiles cuando no se esté usando la red.

**SSID:** (*Service Set Identifier*). Este identificador suele emplearse en las redes Wireless creadas con Infraestructura. Se trata de un conjunto de Servicios que agrupan todas las conexiones de los clientes en un sólo canal. El primer paso para poder autenticar un cliente y permitir el acceso a una red *wireless* es el conocimiento del **SSID**.

**WLAN:** (Wireless Local Area Network) Red de area local inalámbrica.

**WEP:** (*Wired Equivalent Privacy*) Sistema de encriptación de las redes Wireless. Soporta varios tipos de codificación, siendo las más habituales las de 64 bits y la de 128 bits. WEP es el encargado de autenticar las estaciones y de cifrar las comunicaciones.

# **11. BIBLIOGRAFÍA**

- BASSO M. .The Enterprise Goes Wireless: How to Face the New Challenge. Gartner Group. 2003.
- CLARK W. . Getting the most from Mobile Applications. Gartner Group. 2003.
- DOCUMENTO IEEE "Redes Híbridas". Rui T. Valadas, Adriano C. Moreira, A.M. de Oliveira Duarte. 1992
- Revista PC/Magazine: "Sin Conexión" pag 86-97articulo Padriac Boyle. Marzo 1995.

# **Direcciones Electrónicas:**

http://www.acri.ws

http://www.viedma-web.com.ar/index.htm

http://cnnenespanol.com/

http://www.conocimientosweb.net/portal/

http://www.seguridadenlared.org/es/wireless.php

http://www.nextec.com.ar/redes\_Inalambricas/redes\_inalambricas.html

http://www.nortelnetworks.com/corporate/cm/wi/index\_sp.html

http://www.arturosoria.com/eprofecias/art/wireless\_seguridad.asp

http://www.intel.com/wireless/lan/

http://www.3com.com/

http://www.compaq.es/

http://amsterdam.nettime.org/Lists-Archives/nettime-lat-0306/msg00002.html

http://www.aaapn.org/aaa/index.htm

http://www.bewave.net

http://www.intel.com/business/bss/swapps/wireless

http://www.eveliux.com/articulos/

http://mipcdebolsillo.com

http://www.erabinaria.com/cable-wireless.asp

http://www.3com.com/prod/es\_LA\_AMER/prodlist.jsp?tab=cat&cat=13

http://www.hp.com/united-states/wireless/index.html

http://www.proxim.com/solutions/

http://www.prometric.com.mx/computo/inalambricas.html

http://www.supernetonline.com/wireless/

http://www.complace.com.mx

### **12. ANEXOS**

#### **Anexo A.**

## **VENTAJAS DE WINDOWS XP PARA UNA RED INALÁMBRICA**

Windows XP utiliza la capacidad de detección de medios (detectar una red que está conectada) para controlar la configuración de la pila de red e informar al usuario de cuándo la red no esta disponible, lo que mejora la experiencia de la movilidad inalámbrica mediante la detección de los desplazamientos a nuevos puntos de acceso; en el proceso, se exige una nueva autenticación para garantizar un acceso correcto a la red y se detectan los cambios de la subred IP de manera que se pueda utilizar una dirección adecuada para obtener un acceso óptimo a los recursos.

En un sistema Windows XP pueden existir múltiples configuraciones de direcciones IP (direcciones asignadas por DHCP o estáticas) y la configuración correcta se selecciona automáticamente. Cuando se produce un cambio de dirección IP, Windows XP permite que se realicen nuevas configuraciones si es adecuado. Por ejemplo, las reservas de calidad de servicio (QoS) se pueden actualizar y la configuración proxy de IE se puede volver a detectar. A través de extensiones de Windows Sockets, si se desea que las aplicaciones reconozcan la

red (servidores de seguridad, exploradores, etc.), éstas pueden recibir notificación de los cambios de conectividad y actualizar su comportamiento basándose en dichos cambios. La detección automática y la posibilidad de realizar una nueva configuración eliminan la necesidad de que IP móvil actúe como mediador y resuelven la mayoría de los problemas de los usuarios al desplazarse de una red a otra.

En los desplazamientos de un punto de acceso a otro, hay información de estado y de otro tipo sobre la estación que debe moverse con la estación, entre otros datos, se incluye información sobre la ubicación de la estación para la entrega de mensajes y otros atributos de la asociación. En lugar de volver a crear esta información en cada transición, un punto de acceso puede transmitirla al nuevo punto de acceso. Los protocolos necesarios para transferir esta información no se definen en el estándar, pero varios distribuidores de redes LAN inalámbricas se han unido para desarrollar un protocolo de punto de interacceso (IAPP) con esta finalidad, lo que mejora todavía más la interoperabilidad entre los distintos distribuidores.

La NIC inalámbrica y su controlador NDIS deben hacer muy poco más que admitir unos cuantos identificadores de objetos (OID) NDIS nuevos que se utilizan para las consultas y configuraciones del comportamiento del dispositivo y del controlador. La NIC busca las redes disponibles y las pasa a Windows XP.

Windows XP tiene un servicio de configuración inalámbrica rápida que se ocupa de configurar la NIC con una red disponible.

Si no se encuentran redes 802.11 en las cercanías, Windows XP configura la NIC para que utilice la modalidad de red ad hoc. El usuario puede configurar la NIC inalámbrica para deshabilitarla o hacer que utilice el modo ad hoc.

Estas mejoras de configuración rápida están integradas con las mejoras de seguridad de modo que, si se produce un error en la autenticación, se encontrará otra red para intentar la asociación.

### **Anexo B.**

# **Direcciones electrónicas con completos catálogos de dispositivos Inalámbricos:**

http://www.3com.com/prod/es\_LA\_AMER/prodlist.jsp?tab=tech&techcat=14859 http://www.conceptronic.net/product2.asp?g=9 http://www.prometric.com.mx/computo/inalambricas.html http://www.hp.com/united-states/wireless/lan.html http://www.supernetonline.com/wireless/ http://www.proxim.com/products/wifi/ http://www.optize.es/servlet/navigation?category=10137